**Aztec Informatica®**

# **AZTEC Utility 10.0**

## (Utility per la Geotecnica)

**MANUALE D'USO** 

Copyright © 2009 Aztec Informatica S.r.l. Tutti i diritti riservati.

Qualsiasi documento tecnico che venga reso disponibile da Aztec Informatica è stato realizzato da Aztec Informatica che ne possiede il Copyright ed è proprietà di Aztec Informatica. La documentazione tecnica viene fornita così com'è e Aztec Informatica non fornisce alcuna garanzia sulla precisione o l'utilizzo di tali informazioni. L'utente si assume il rischio dell'utilizzo della documentazione tecnica o delle informazioni in essa contenute. La documentazione potrebbe contenere imprecisioni tecniche o di altro tipo, oppure errori tipografici. Aztec Informatica si riserva il diritto di apportare modifiche senza preavviso.

Le informazioni contenute nel presente manuale non rappresentano un impegno da parte della Aztec Informatica. Il software descritto in questo documento viene fornito con il Contratto di Licenza d'Uso. Il software stesso può essere utilizzato solo in conformità al contratto medesimo. Per nessun motivo nessuna parte di questo manuale può essere riprodotta in qualsiasi forma e/o mezzo senza il consenso scritto della Aztec Informatica. Se non specificato diversamente, ogni riferimento a società, nomi, dati e indirizzi utilizzati nelle riproduzioni delle schermate e negli esempi è puramente casuale ed ha il solo scopo di illustrare l'uso del prodotto Aztec Informatica.

WINDOWS è un marchio registrato della Microsoft Corporation WINDOWS '95 è un marchio registrato della Microsoft Corporation WINDOWS '98 è un marchio registrato della Microsoft Corporation WINDOWS Me è un marchio registrato della Microsoft Corporation WINDOWS 2000 è un marchio registrato della Microsoft Corporation WINDOWS NT è un marchio registrato della Microsoft Corporation WINDOWS XP è un marchio registrato della Microsoft Corporation WINDOWS Vista è un marchio registrato della Microsoft Corporation WINWORD è un marchio registrato della Microsoft Corporation WORDPAD è un marchio registrato della Microsoft Corporation Arial, Courier New, Times New Roman sono marchi registrati della The Monotype Corporation PLC Altri nomi di marchi e nomi di prodotti sono marchi depositati o registrati dai rispettivi proprietari

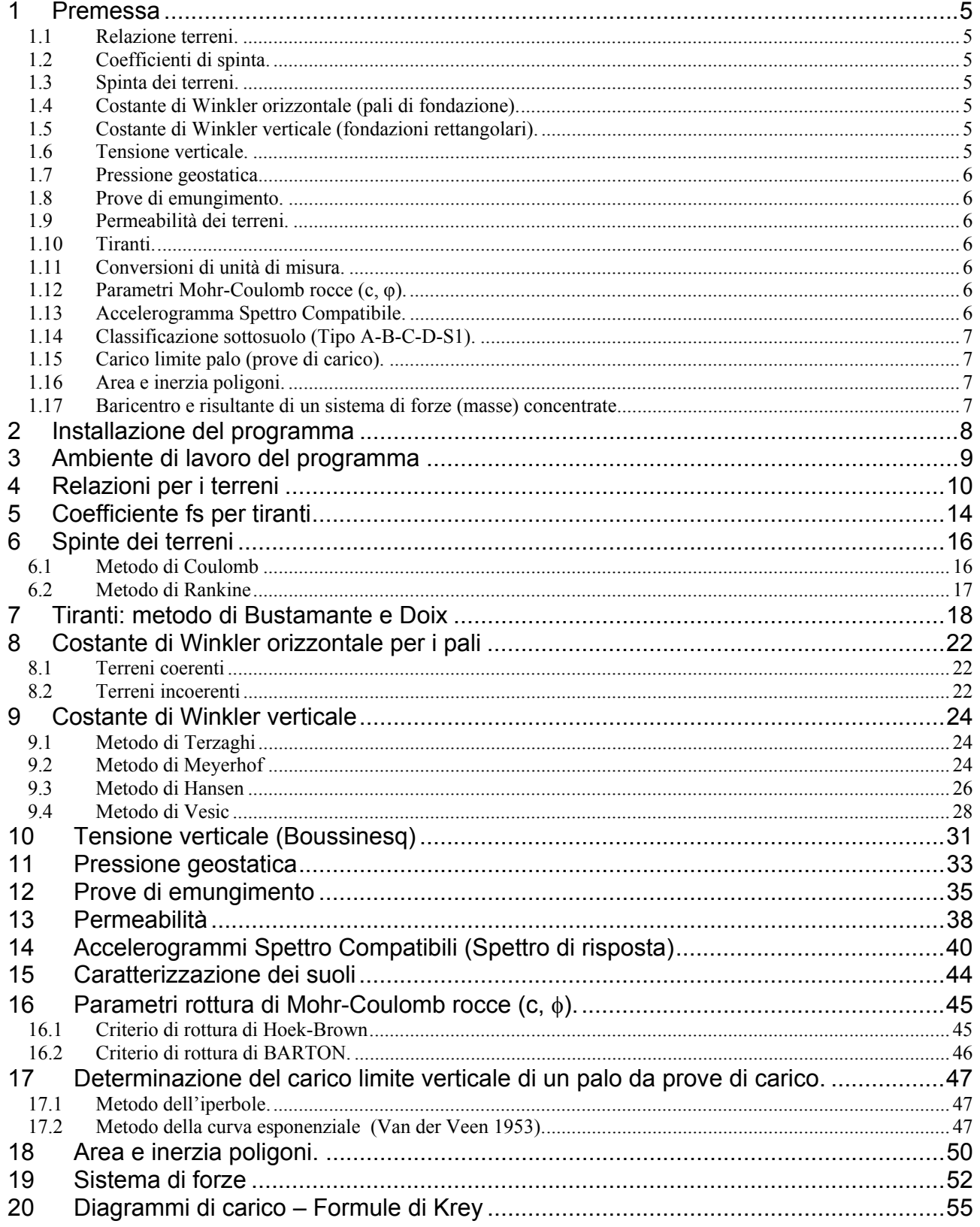

## **MANUALE D'USO**

## **1 Premessa**

Il programma *AZTEC Utility*, sviluppato in ambiente **Windows**® **a 32 bit**, è composto da una serie di moduli, indipendenti fra loro, che permettono di risolvere alcuni problemi frequenti in fase di progettazione geotecnica.

I moduli che sono inclusi nel software sono i seguenti:

## **1.1 Relazione terreni.**

Permette di determinare tutti i parametri rappresentativi dei terreni tramite le classiche relazioni che legano le tre diverse fasi che compongono un volume di terreno: *solida*, *liquida* e *gassosa*. Tali relazioni legano le proprietà in termini di pesi e volumi (peso della parte solida, della parte liquida, porosità, indice dei vuoti, saturazione, peso dell'unità di volume, ecc). Per ogni parametro da calcolare vengono proposte diverse formule in funzione delle quantità note.

## **1.2 Coefficienti di spinta.**

Propone un metodo per stimare l'ordine di grandezza del coefficiente di spinta fs per il calcolo del tirante tenendo conto, oltre che delle caratteristiche geometriche, anche della pressione di iniezione della malta in fase di realizzazione del tirante.

## **1.3 Spinta dei terreni.**

Permette di calcolare i coefficienti di spinta attiva (Ka) e passiva (Kp), nonché le relative spinte, riferiti ad un terrepieno generico mediante i metodi di Coulomb e Rankine.

## **1.4 Costante di Winkler orizzontale (pali di fondazione).**

Permette di stimare la costante di Winkler orizzontale per pali e micropali in presenza di terreni coerenti (sabbie) e incoerenti (argille) con e senza falda tramite le trattazioni di Davvisson (1970), Reese e Matlock (1956), Prakash (1963), Peck (1968), Bowles (1968) e altri.

## **1.5 Costante di Winkler verticale (fondazioni rettangolari).**

Permette di stimare la costante di Winkler verticale per fondazioni superficiali rettangolari sottoposta tramite la metodologia di Joseph E. BOWLES, sulla base della capacità portante (carico ultimo) della fondazione calcolata tramite le formule di Terzaghi, Meyerhof, Hansen e Vesic.

## **1.6 Tensione verticale.**

Permette di determinare il valore della tensione verticale in un punto qualsiasi al di sotto della fondazione, tramite la soluzione di Boussinesq modificata per carichi distribuiti.

## **1.7 Pressione geostatica.**

Permette di calcolare la pressione geostatica totale ed efficace a qualsiasi profondità in terreni stratificati con e senza falda.

## **1.8 Prove di emungimento.**

Permette di stimare la portata e/o il coefficiente di filtrazione k nel caso di prove di emungimento in acquiferi confinati e non confinati.

## **1.9 Permeabilità dei terreni.**

Permette di stimare il valore del coefficiente di filtrazione complessivo (verticale e orizzontale) per un terreno stratificato.

## **1.10 Tiranti.**

Permette di stimare il coefficiente di spinta fs e il tiro limite per i tiranti, realizzati in tutti i tipi di terreni, tramite il metodo di Bustamante e Doix.

## **1.11 Conversioni di unità di misura.**

Permette di effettuare conversioni di unità di misura per forze, pressioni, pesi, lunghezze, superfici, volumi ed angoli.

## **1.12 Parametri Mohr-Coulomb rocce (c, φ).**

Calcola la coesione e l'angolo di attrito istantanei riferiti ad un valore della tensione normale, e cioé i valori di c e φ nel punto di tangenza sull'inviluppo curvilineo di Hoek-Brown corrispondenti al valore di sigma agente. Tali parametri permettono l'utilizzo dell'inviluppo di rottura lineare di Mohr-Coulomb nei problemi geotecnici di equilibrio limite.

## **1.13 Accelerogramma Spettro Compatibile.**

Genera accelerogrammi compatibili con assegnati spettri di risposta denominati "target" attraverso manipolazioni nel dominio delle frequenze. Il programma calcola automaticamente lo spettro di risposta di progetto per lo Stato Limite Ultimo (SLU), per lo Stato Limite di Danno (SLD) e lo spettro elastico secondo le indicazioni OPCM 3274. Tali spettri di risposta possono essere visualizzati nelle componenti di accelerazione, velocità e spostamento.

## **1.14 Classificazione sottosuolo (Tipo A-B-C-D-S1).**

Permette di determinare la categoria di sottosuolo da indagini in situ in accordo con l'O.P.C.M. n. 3274.e s.m.i. La normativa propone, oltresì, l'adozione di un sistema di caratterizzazione geofisica e geotecnica del profilo stratigrafico del suolo, mediante cinque tipologie di suoli (A - B - C - D - E più altri due speciali: S1 e S2), da individuare in relazione ai parametri di velocità delle onde di taglio sui primi 30 metri di terreno (VS30). Il programma mette a disposizione delle correlazioni tra velocità delle onde di taglio (VS), numero di colpi di prova S.P.T. (NSPT) e velocità delle onde di compressione (VP).

## **1.15 Carico limite palo (prove di carico).**

E' sviluppato per la determinazione del carico limite verticale di un palo in base a prove di carico statiche di progetto su pali pilota. Il carico limite è valutato ricorrendo al metodo dell'iperbole ed al metodo della curva esponenziale. Queste due tecniche consentono di interpretare i risultati della prova di carico su palo e consistono nell'interpolare la curva carico-cedimento con un'espressione analitica che meglio approssima la curva.

## **1.16 Area e inerzia poligoni.**

Permette di determinare l'area (A), il baricentro (xG, yG) e i momenti di inerzia (Ix, Iy, Ixy) di una sezione generica definita tramite poligono. La sezione può essere eventualmente pluriconnessa.

## **1.17 Baricentro e risultante di un sistema di forze (masse) concentrate.**

Permette di calcolare la forza totale (Ftot), il baricentro (xG, yG), i momenti statici (Mx, My), i momenti di inerzia (Ix, Iy, Ixy) e il momento d'inerzia polare (Ip) di un sistema di forze (masse) qualunque, rispetto ad un sistema di riferimento assoluto e relativo usando le coordinate cartesiane o polari.

Il manuale è completo ed esauriente, sia riguardo all'utilizzo del programma, sia riguardo i richiami teorici sui metodi di analisi utilizzati.

## **2 Installazione del programma**

*Il software*, distribuito su **CD-ROM**, è accompagnato da una chiave hardware che va inserita sulla porta parallela del computer; tale chiave, trasparente alle normali trasmissioni da e verso la stampante, consente l'esecuzione del programma una volta installato.

Per effettuare l'installazione, occorre inserire il **CD-ROM** nel lettore; se è attiva l'opzione di sistema *Notifica inserimento automatico*, il **CD** parte automaticamente, altrimenti bisogna lanciare il programma tramite il file **Start.exe** presente sul **CD-ROM**.

Nella suite d'installazione sono attivi solo i pulsanti dei programmi licenziati. Per avviare la procedura di installazione occorre cliccare sul relativo pulsante.

*Il software* è installato nella cartella **C:\AZTEC**, definita di default, o nella cartella specificata dall'Utente. Tutti i files che occorrono per l'esecuzione del programma vengono registrati nella cartella specificata durante l'installazione, tranne il file di protezione della chiave hardware che necessariamente deve essere installato nella cartella **C:\WINDOWS\SYSTEM**.

Al termine dell'installazione viene inserita l'icona nella voce di menu **Programmi** del pulsante e apparirà in ultimo la finestra con la relativa icona.

Per avviare il programma, occorre cliccare due volte (doppio clic) sull'icona del *software*, oppure evidenziare l'icona del programma e premere il tasto [**INVIO**] della tastiera.

L'installazione del *software* richiede uno spazio libero di circa *2 MB* sul disco ed almeno *16 MB* di memoria *RAM*; è in grado di funzionare su processori **Intel**™ o con architettura compatibile quali **Pentium**®, **MMX**®, **586**®, ecc.

La versione del *software* è a **32 bit** e non è possibile installarla su sistemi a piattaforma a **16 bit**, tipo *WINDOWS 3.x*, ma è necessario possedere uno dei seguenti sistemi operativi: **Win 95**®, **Win 98**®, **Win Me**®**, Win 2000**®, **Windows NT**®, **Windows XP**® **o Windows Vista**® .

#### **Impostazioni video**

È necessario impostare la modalità video ad una risoluzione **800x600** o superiore. Il tipo di carattere deve essere impostato secondo la specifica "*Caratteri Piccoli*".

Sul **CD-ROM** sono presenti anche le versioni dimostrative di tutti i programmi alle quali si accede dal pulsante [**VERSIONI DEMO**] presente sulla finestra principale. **È bene precisare che i dimostrativi girano direttamente da CD-ROM senza installare nessun file sull'hard-disk.** 

## **3 Ambiente di lavoro del programma**

L'ambiente di lavoro di *AZTEC Utility* ha l'interfaccia e le funzionalità tipiche dell'ambiente **Windows**®.

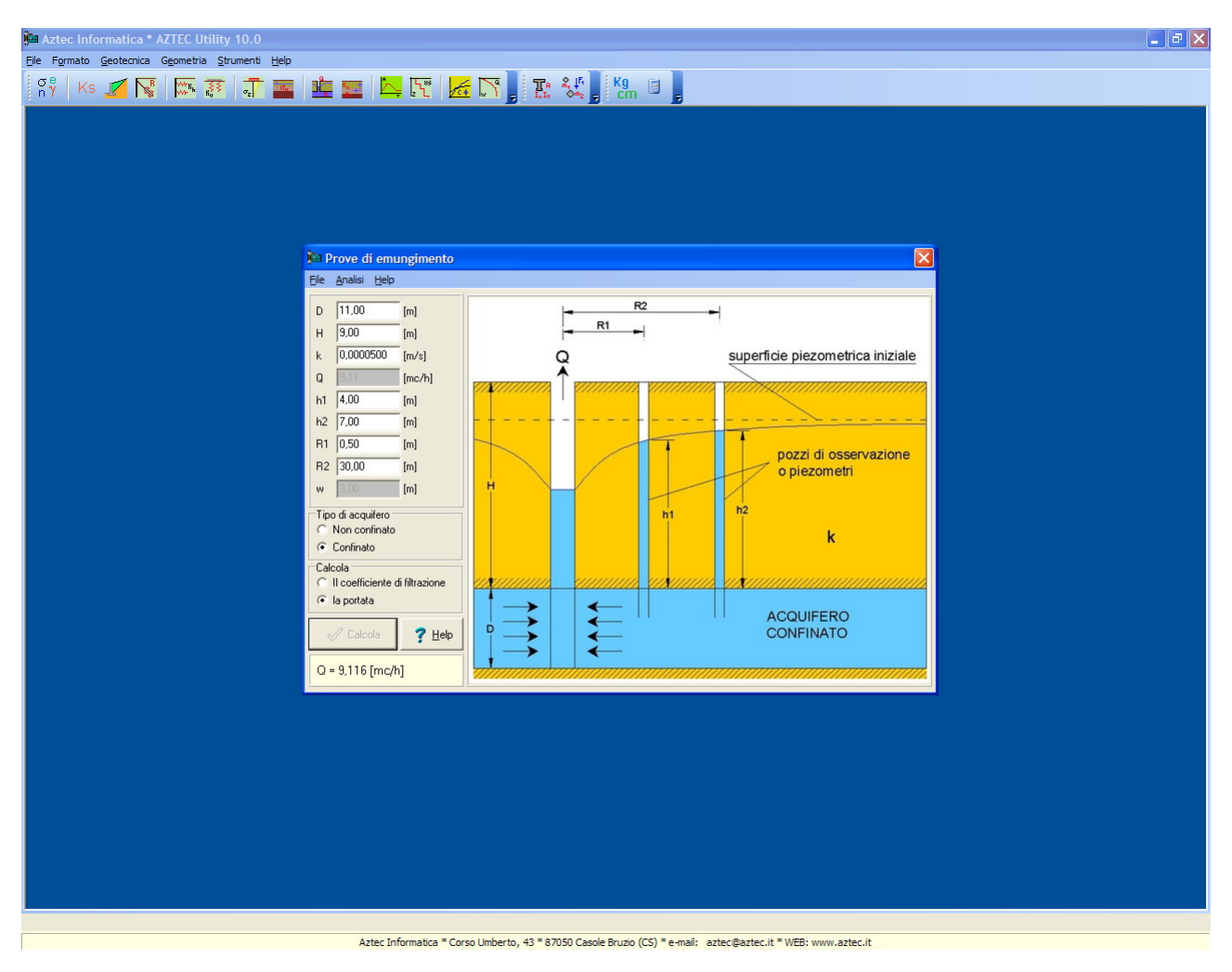

I vari moduli possono essere richiamati sia dalla barra dei menù che dalle toolbar:

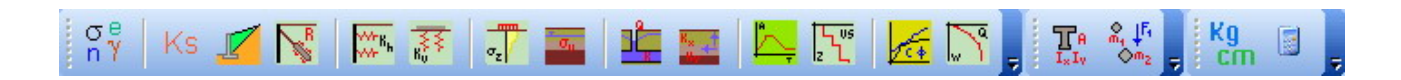

## **4 Relazioni per i terreni**

Un elemento di volume di terreno è un sistema particellare "multifase" costituito da una parte solida, gassosa e liquida:

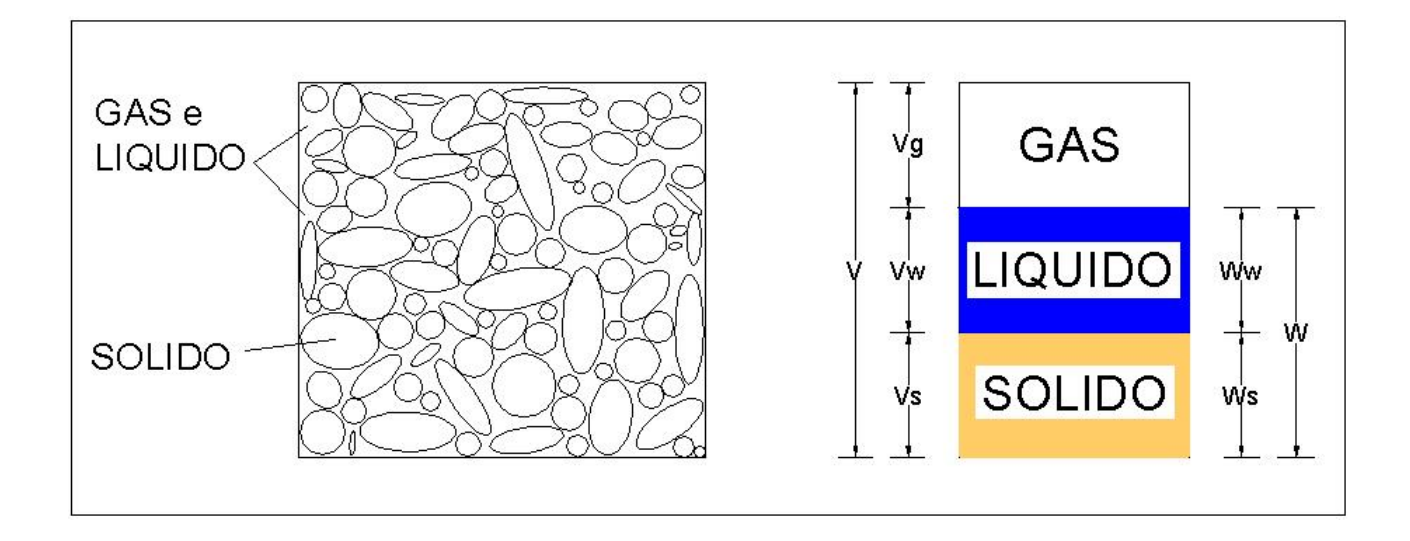

Con riferimento alla figura vengono identificati i seguenti parametri:

#### **Volumi:**

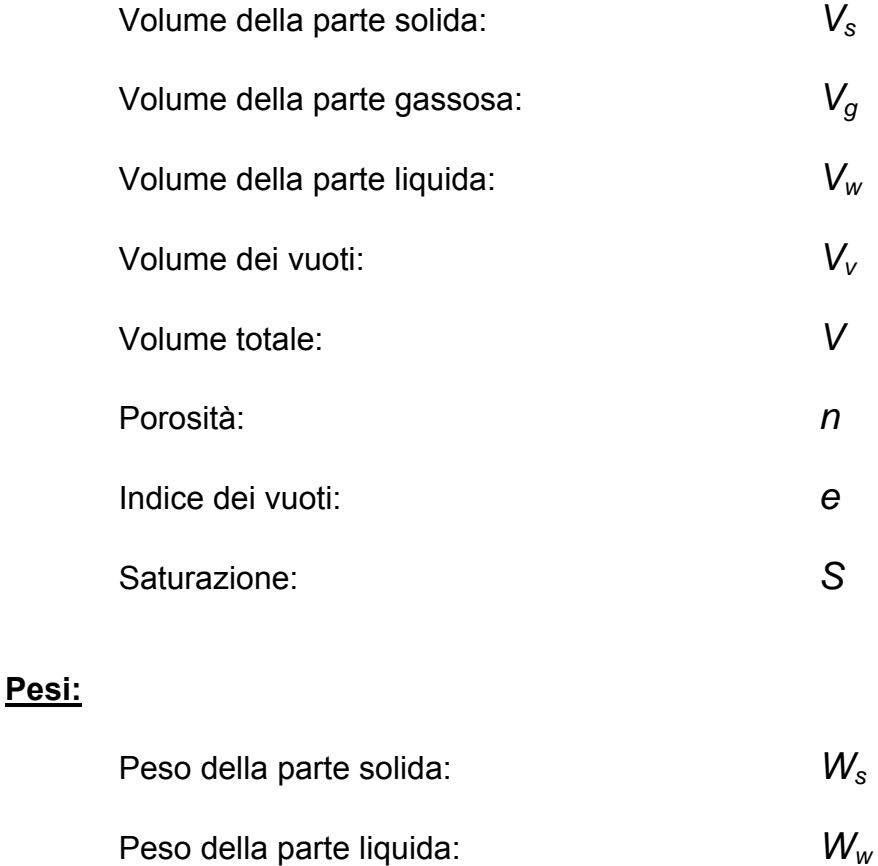

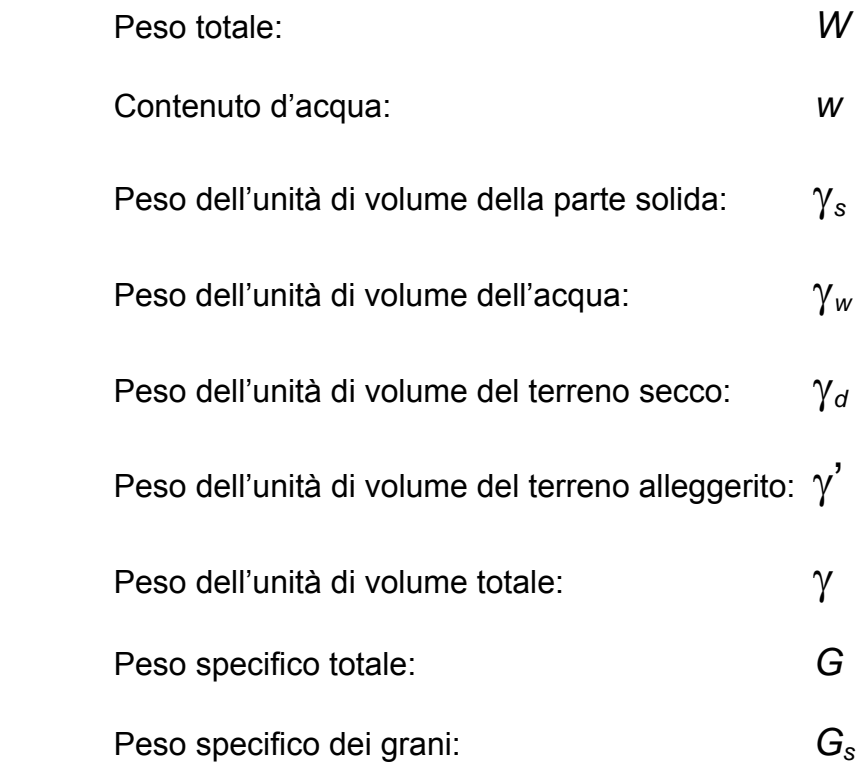

## **Le relazioni che intercorrono per i volumi sono:**

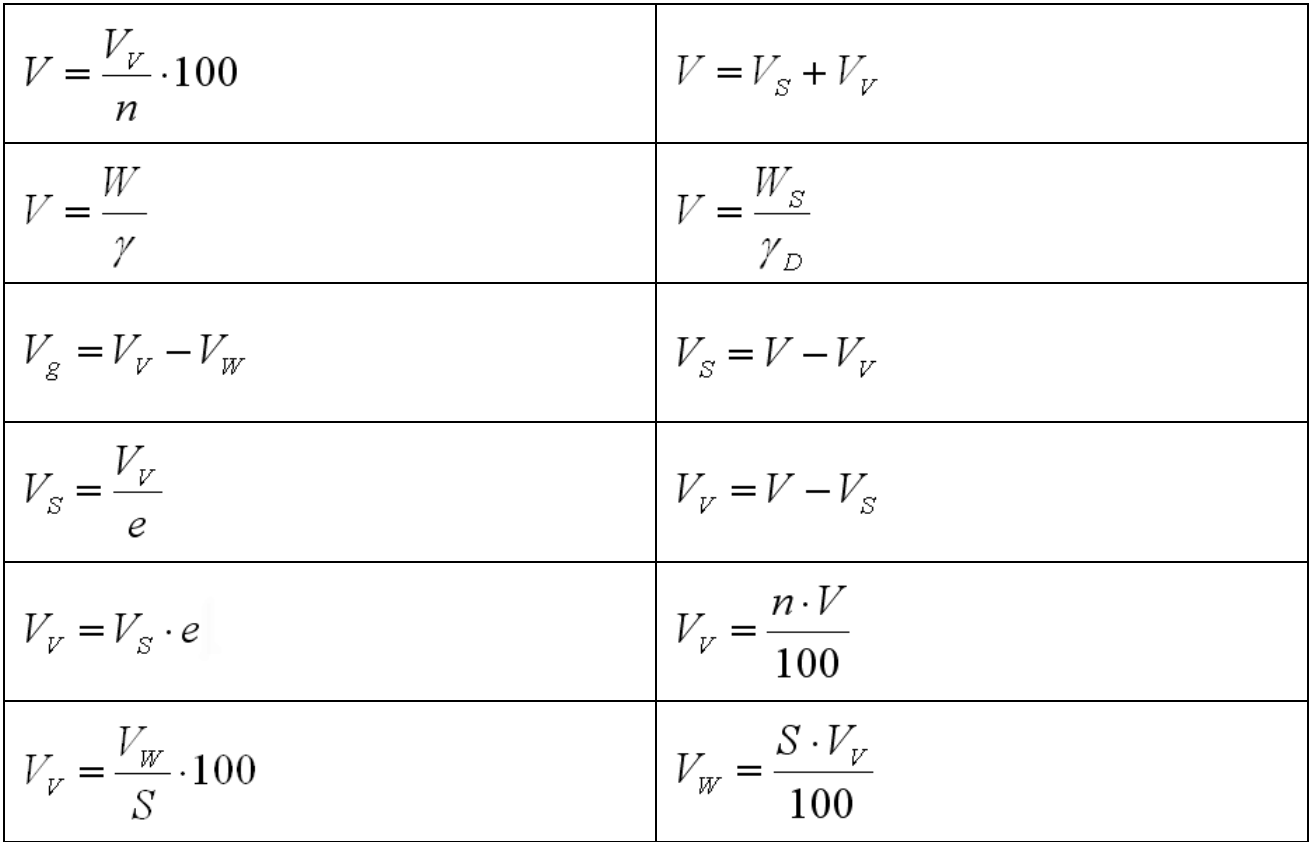

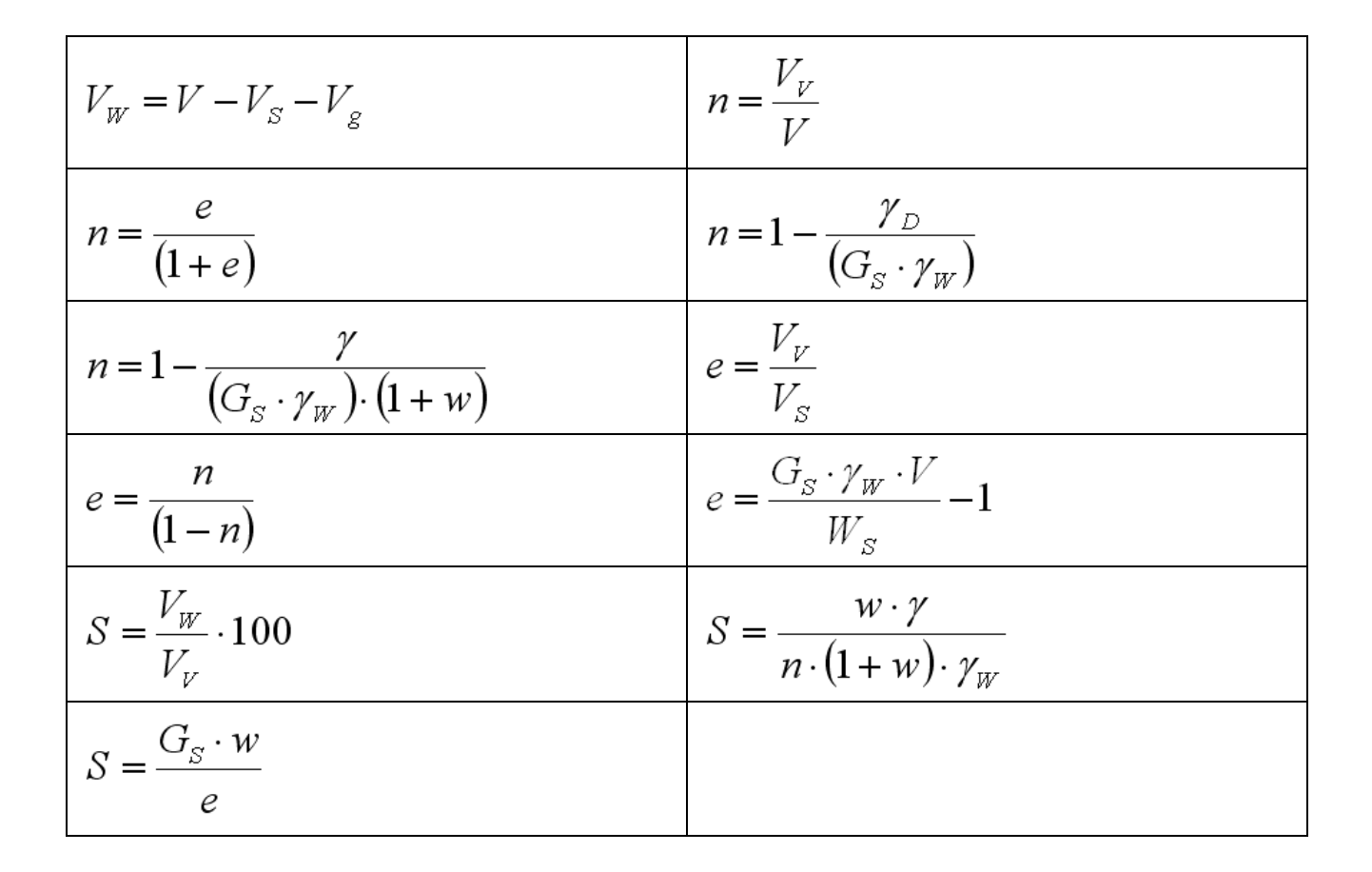

#### **Le relazioni che intercorrono per i pesi sono:**

$$
W = W_{s} + W_{w}
$$
  
\n
$$
W_{s} = \frac{W_{w}}{w} \cdot 100
$$
  
\n
$$
W_{w} = W_{s} \cdot w
$$
  
\n
$$
W_{w} = V_{s} \cdot w
$$
  
\n
$$
W_{w} = V_{w} \cdot w
$$
  
\n
$$
W_{w} = V_{w} \cdot w
$$
  
\n
$$
W_{w} = V_{w} \cdot w
$$
  
\n
$$
W_{w} = W_{w} \cdot w
$$
  
\n
$$
W_{w} = W_{w} \cdot w
$$
  
\n
$$
W_{w} = W_{w} \cdot w
$$
  
\n
$$
W_{w} = W_{w} \cdot w
$$
  
\n
$$
W_{w} = W_{w} \cdot w
$$
  
\n
$$
W_{w} = W_{w} \cdot w
$$
  
\n
$$
W_{w} = W_{w} \cdot w
$$
  
\n
$$
W_{w} = W_{w} \cdot w
$$
  
\n
$$
W_{w} = W_{w} \cdot w
$$
  
\n
$$
W_{w} = W_{w} \cdot w
$$
  
\n
$$
W_{w} = W_{w} \cdot w
$$
  
\n
$$
W_{w} = W_{w} \cdot w
$$
  
\n
$$
W_{w} = W_{w} \cdot w
$$
  
\n
$$
W_{w} = W_{w} \cdot w
$$
  
\n
$$
W_{w} = W_{w} \cdot w
$$
  
\n
$$
W_{w} = W_{w} \cdot w
$$
  
\n
$$
W_{w} = W_{w} \cdot w
$$
  
\n
$$
W_{w} = W_{w} \cdot w
$$
  
\n
$$
W_{w} = W_{w} \cdot w
$$
  
\n
$$
W_{w} = W_{w} \cdot w
$$
  
\n
$$
W_{w} = W_{w} \cdot w
$$
  
\n
$$
W_{w} = W_{w} \cdot w
$$
  
\n
$$
W_{w} = W_{w} \cdot w
$$
  
\n
$$
W_{w} = W_{w} \cdot w
$$
  
\n
$$
W_{w} = W_{w
$$

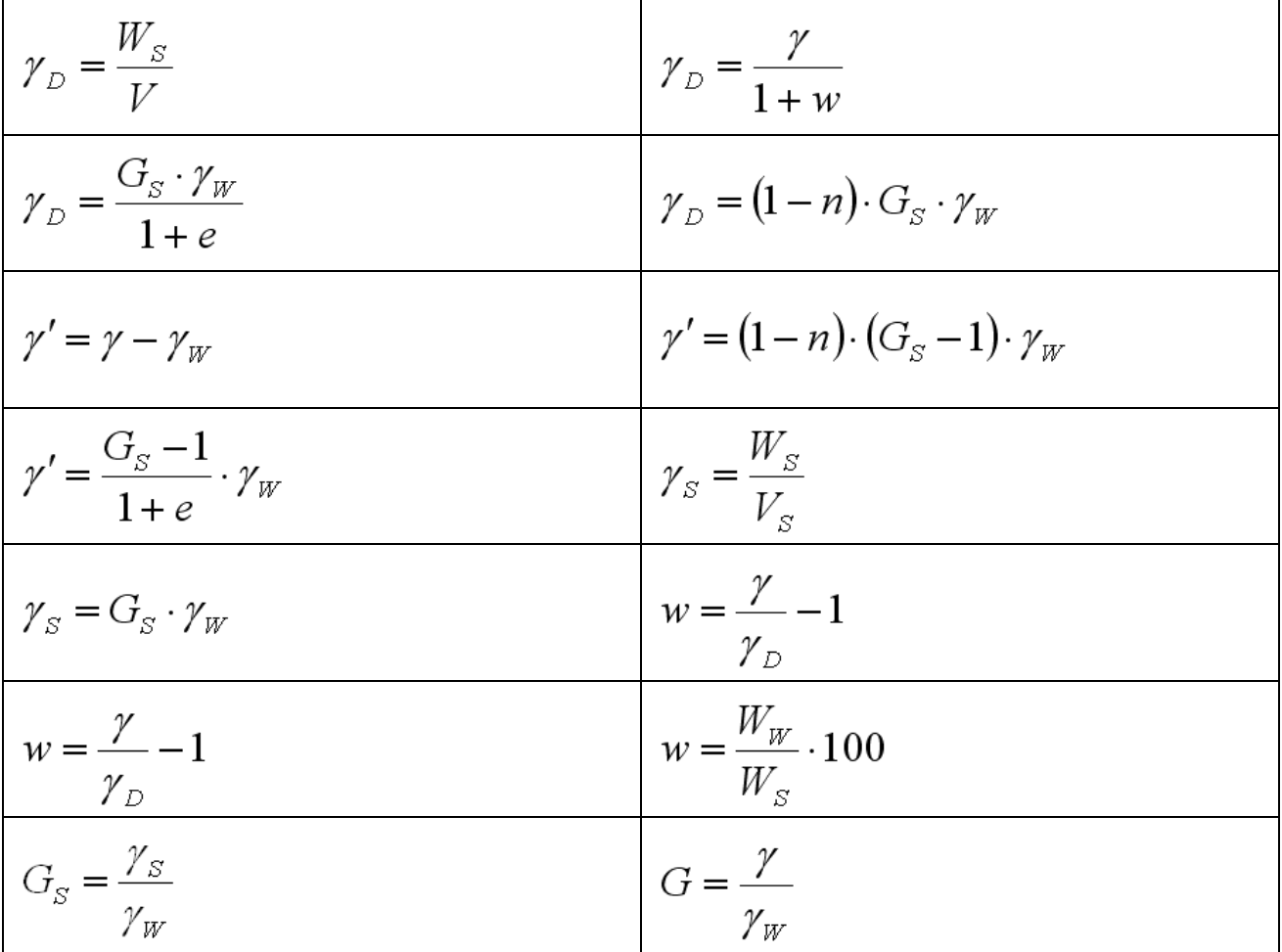

## **5 Coefficiente fs per tiranti**

Viene proposto un metodo per stimare il coefficiente di spinta  $f_s$  necessario per il calcolo della tensione di aderenza laterale che si sviluppa all'interfaccia tra fondazione tirante e terreno.

Il calcolo del coefficiente di spinta  $f_s$  tiene conto, oltre che delle caratteristiche geometriche, anche della pressione di iniezione della malta in fase di realizzazione del tirante.

Si consideri la paratia, mostrata in figura, a sostegno di un terrapieno inclinato di  $\varepsilon$ rispetto all'orizzontale e con peso per unità di volume γ

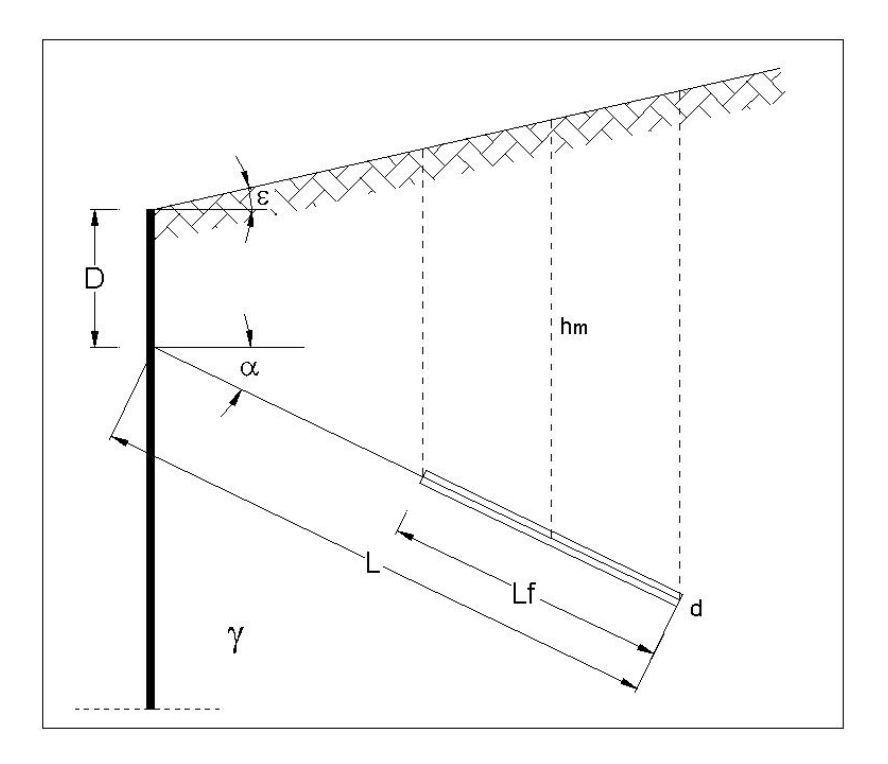

Si supponga di realizzare un tirante alla profondità D, dalla testa della paratia, inclinato di  $\alpha$  rispetto all'orizzontale con una lunghezza di fondazione  $L_f$  e un lunghezza totale L.

La capacità portante limite del tirante  $T_L$ , per forze assiali, è data dalla seguente formula:

$$
T_L = \pi \cdot D_S \cdot L_f \cdot \tau_S
$$

dove:

 $D<sub>s</sub>$  diametro efficace;

 $L_f$  Lunghezza della fondazione del tirante (parte resistente);

 $\tau_s$  tensione di aderenza laterale

Il diametro efficace  $D<sub>S</sub>$  è dato da

con

- $\eta$  coefficiente di espansione del bulbo > 1;
- *d* diametro di perforazione;

La tensione di aderenza laterale si calcola secondo la seguente formula:

$$
\tau_s = f_s \cdot \sigma_v \cdot tg\delta
$$

 $D_s = \eta \cdot d$ 

con

- $f_s$  coefficiente di spinta che si sviluppa all'interfaccia fondazione tirante-terreno;
- $\sigma_{v}$  pressione verticale in funzione della profondità;

 $\delta$  angolo di attrito tirante-terreno.

Per il calcolo di  $f_s$  si considera la pressione di iniezione della malta in fase di realizzazione:

$$
f_{S} = K_{R} \cdot \frac{P_{i}}{\sigma_{V_{m}}}
$$

dove:

 $K_R$  coefficiente riduttivo che tiene conto della caduta di pressione della malta;

*Pi* pressione di iniezione della malta in fase di realizzazione;

 $\sigma_{v_m}$  pressione verticale media nel terreno agente alla profondità media  $h_m$  della fondazione del tirante.

con

$$
\sigma_{Vm} = \gamma \cdot h_m
$$

$$
h_m = D + \left(L - \frac{L_f}{2}\right) \cdot \cos \alpha \cdot (tg\alpha + tg\epsilon)
$$

## **6 Spinte dei terreni**

La spinta attiva e passiva (con i loro rispettivi coefficienti di spinta  $K_a$  e  $K_b$ ) vengono calcolati con riferimento ad un terrapieno indicato in figura:

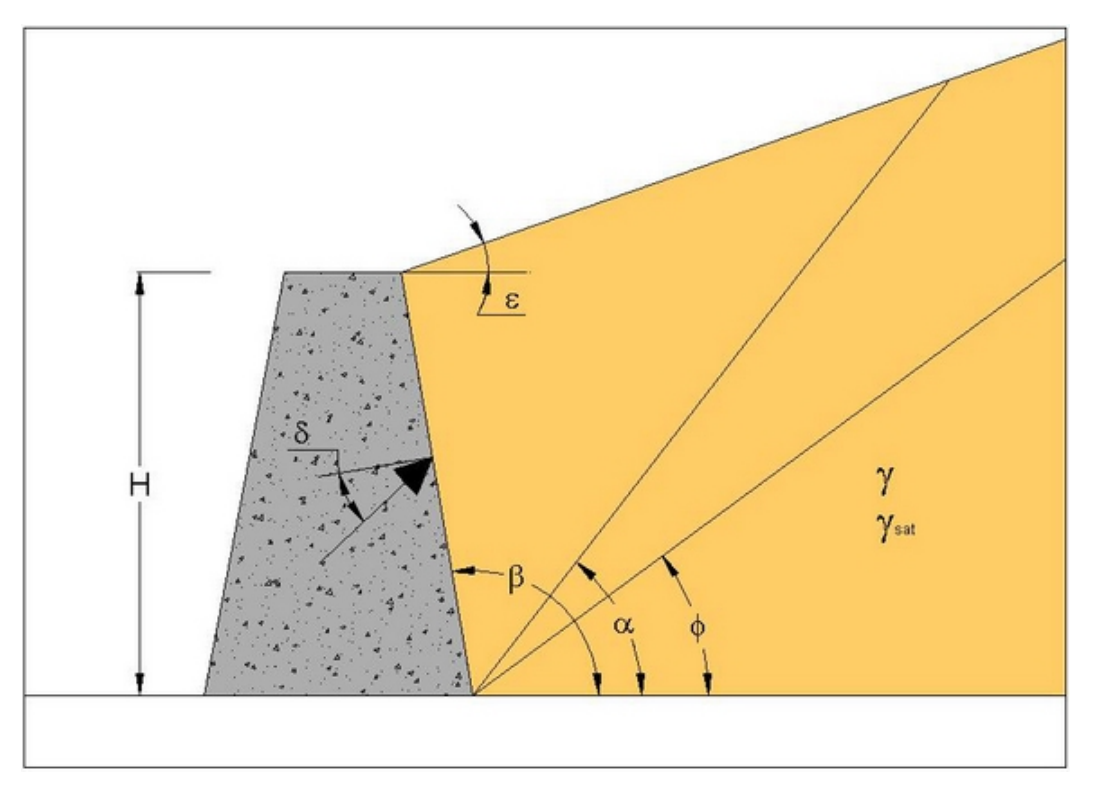

## **6.1 Metodo di Coulomb**

La teoria di Coulomb considera l'ipotesi di un cuneo di spinta a monte del muro che si muove rigidamente lungo una superficie di rottura rettilinea. Dall'equilibrio del cuneo si ricava la spinta che il terreno esercita sull'opera di sostegno. In particolare Coulomb ammette, al contrario della teoria di Rankine, l'esistenza di attrito fra il terreno e il paramento del muro, e quindi la retta di spinta risulta inclinata rispetto alla normale al paramento stesso di un angolo di attrito terra-muro  $\delta$ .

Considerando un terrapieno inclinato di  $\varepsilon$ , di peso specifico  $\gamma$ , angolo di attrito  $\varphi'$  su una parete di altezza *H*, l'espressione dei coefficienti di spinta attiva e passiva con le rispettive spinte sono:

$$
S_a = \frac{1}{2} \cdot \gamma \cdot H^2 \cdot K_a
$$

$$
K_a = \left[ \frac{\sin(\beta - \varphi')}{\sin(\beta)} \right]^2
$$

$$
\sqrt{\sin(\beta + \delta)} + \sqrt{\frac{\sin(\varphi' + \delta) \cdot \sin(\varphi' - \varepsilon)}{\sin(\beta - \varepsilon)}}
$$

$$
S_P = \frac{1}{2} \cdot \gamma \cdot H^2 \cdot K_P
$$

$$
K_p = \left[ \frac{\sin(\beta + \varphi')}{\sin(\beta)} \right]^2
$$

$$
\sqrt{\sin(\beta - \delta)} + \sqrt{\frac{\sin(\varphi' + \delta) \cdot \sin(\varphi' + \varepsilon)}{\sin(\beta - \varepsilon)}} \right]^2
$$

#### **6.2 Metodo di Rankine**

La teoria di Rankine o del masso illimitato considera il terreno in uno stato di equilibrio limite e suppone che non ci sia attrito fra la parete del muro ed il terreno (non si considera  $\delta$ ). Considerando il caso di un terreno incoerente con angolo d'attrito  $\varphi'$  e detto  $\varepsilon$  l'angolo che il terreno a monte del muro forma con l'orizzontale i coefficienti di spinta attiva e passiva e le rispettive spinte sono:

$$
S_a = \frac{1}{2} \cdot \gamma \cdot H^2 \cdot K_a
$$
  

$$
K_a = \frac{\sqrt{1 + \sin^2(\varphi') + 2 \cdot \sin(\varphi') \cdot \cos(2 \cdot \beta + \Delta - \varepsilon)} \cdot \frac{\sin(\beta - \varepsilon)}{\sin^2(\beta)}}{\cos(\varepsilon) + \sqrt{\cos^2(\varepsilon) - \cos^2(\varphi')}} \cdot \frac{\sin(\beta - \varepsilon)}{\sin^2(\beta)}
$$

$$
S_{P} = \frac{1}{2} \cdot \gamma \cdot H^{2} \cdot K_{P}
$$

$$
K_{p} = \frac{\sqrt{1 + \sin^{2}(\varphi') - 2 \cdot \sin(\varphi') \cdot \cos(2 \cdot \beta - \Delta - \varepsilon)} \cdot \frac{\sin(\beta - \varepsilon)}{\sin^{2}(\beta)}
$$

$$
\cos(\varepsilon) - \sqrt{\cos^{2}(\varepsilon) - \cos^{2}(\varphi')} \cdot \frac{\sin(\beta - \varepsilon)}{\sin^{2}(\beta)}
$$

$$
\sin(\Delta) = \frac{\sin(\varepsilon)}{\cos(\beta - \Delta - \varepsilon)}
$$

$$
\sin(\Delta) = \frac{\sin(\mathcal{E})}{\sin(\varphi')}
$$

## **7 Tiranti: metodo di Bustamante e Doix**

Nel caso di tiranti, il coefficiente di aderenza fs e la portanza limite TL possono essere stimati attraverso il metodo proposto da **Bustamante e Doix** nel 1985.

Tale metodo è alla base delle norme vigenti in Francia (sia per il calcolo dei tiranti che dei micropali) e richiede la conoscenza della pressione limite  $p_{\text{lim}}$  determinata con il pressiometro Ménard o in alternativa dei risultati di prove SPT

#### **Resistenza laterale**

Nel caso di tiranti realizzati in **terreni sabbiosi**, si possono ipotizzare le seguenti relazioni tra il diametro della zona iniettata  $d_{in}$  e quello della perforazione  $d_{per}$ :

> $d_{in} \cong 1.5 d_{perf}$  (iniezioni ripetute)  $d_{in} \cong 1.15 d_{perf}$  (iniezione unica)

Il valore della tensione tangenziale nel tratto iniettato si può assumere mediamente pari a

$$
f_s \cong \frac{1}{10} p_{lim}
$$

Il valore della pressione limite può essere correlato ai risultati delle prove penetrometriche tramite le seguenti relazioni:

$$
p_{\text{lim}} \cong \frac{N_{spr}}{20} \text{ [MPa]}
$$

Nel caso di tiranti realizzati in **terreni argillosi**, si ha:

$$
d_{in} \cong 1.5 \div 2.0 d_{perf}
$$
 (iniezioni ripetute)  

$$
d_{in} \cong 1.2 d_{perf}
$$
 (iniezione singola)

La tensione tangenziale limite è data dalle seguenti espressioni (i valori sono espressi in N/mmq):

$$
f_s = 0.033 + 0.067 p_{lim}
$$
 (iniezione unica)  

$$
f_s = 0.095 + 0.085 p_{lim}
$$
 (iniezioni ripetute)

nelle quali la pressione limite può essere correlata ai risultati delle prove penetrometriche tramite le seguenti relazioni:

$$
p_{\text{lim}} \cong \frac{N_{spr}}{15} \text{ [MPa]}
$$

Nel caso di tiranti realizzati in **marne**, si hanno i seguenti valori indicativi del diametro nella zona iniettata:

$$
d_{in} \cong 1.5 d_{\text{perf}}
$$
 (iniezioni ripetute)  

$$
d_{in} \cong 1.15 d_{\text{perf}}
$$
 (iniezione unica)

La tensione tangenziale limite è stimabile con le espressioni seguenti:

$$
f_s = 0.10 + 0.05 p_{lim}
$$
 (iniezione unica)  

$$
f_s = 0.133 + 0.067 p_{lim}
$$
 (iniezioni ripetute)

e per la stima della pressione limite si può utilizzare la relazione:

$$
p_{\text{lim}} \cong \frac{N_{spr}}{20} \text{ [MPa]}
$$

In definitiva la portanza per attrito laterale, detta *Lin* la lunghezza del tratto iniettato, è pari a:

$$
Q_L = \int_0^{L-L_{in}} \pi \, d_{perf} \, f_s dx + \int_{L-L_{in}}^L \pi \, d_{in} \, f_s dx \, .
$$

I grafici della pressione laterale in funzione della pressione limite (Plim) o del numero di colpi della prova SPT, sono riportati di seguito.

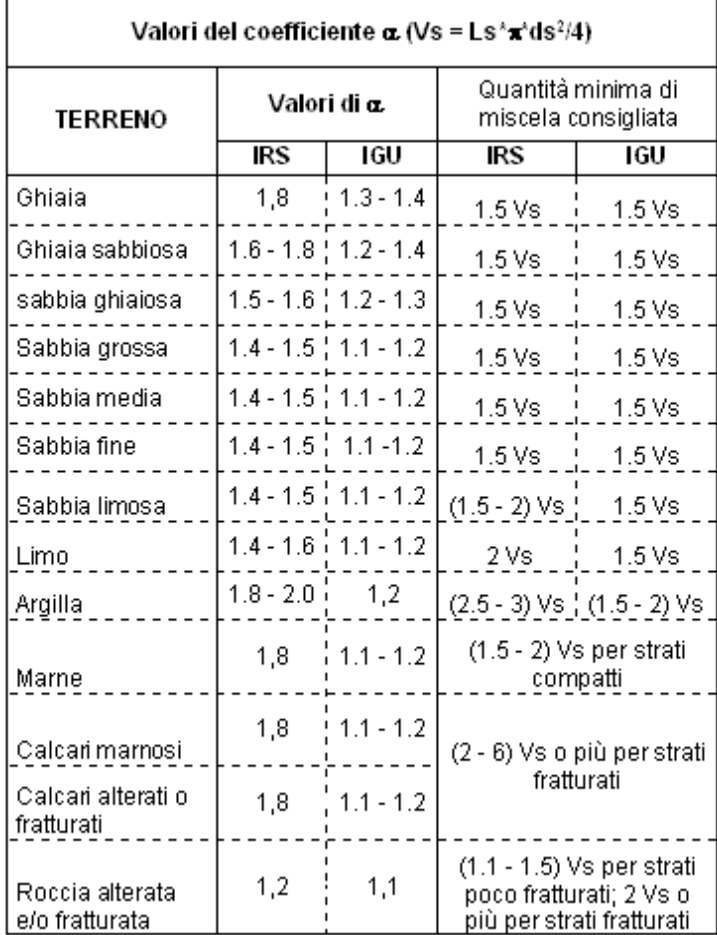

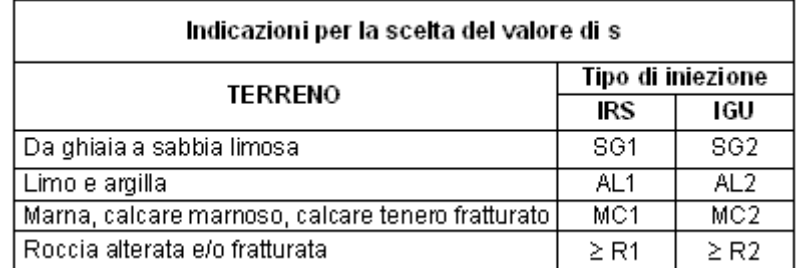

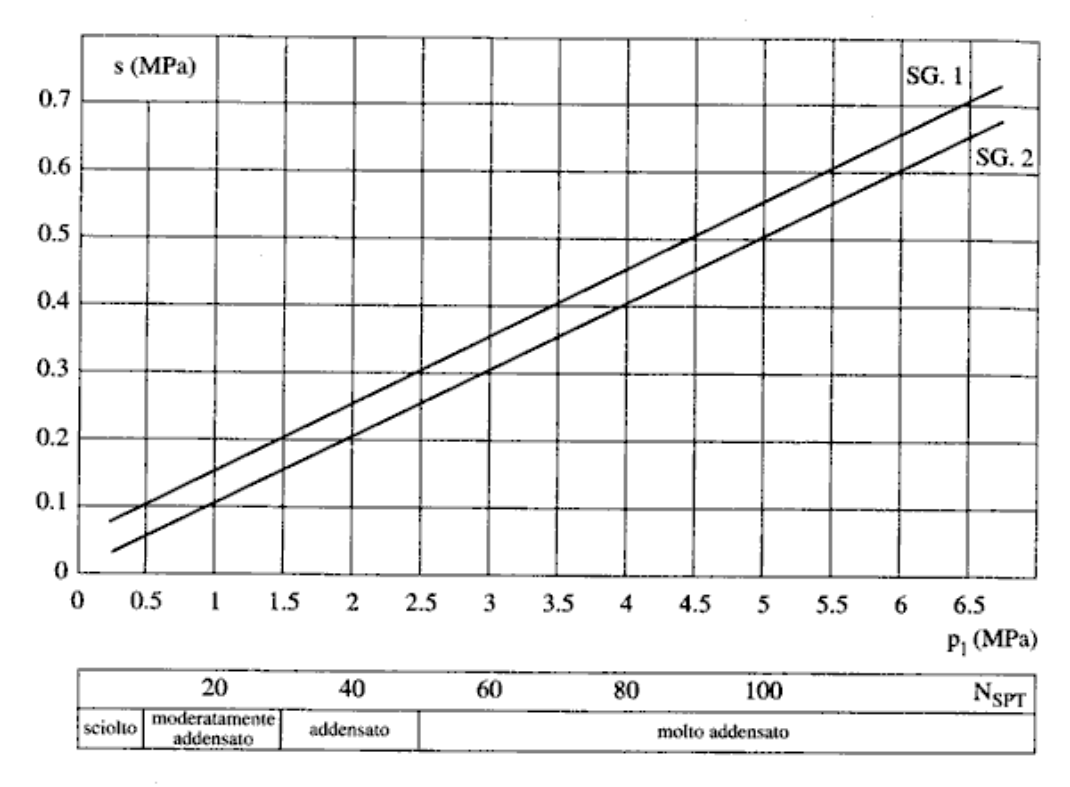

Fig. 13.16. Abaco per il calcolo di s per sabbie e ghiaie

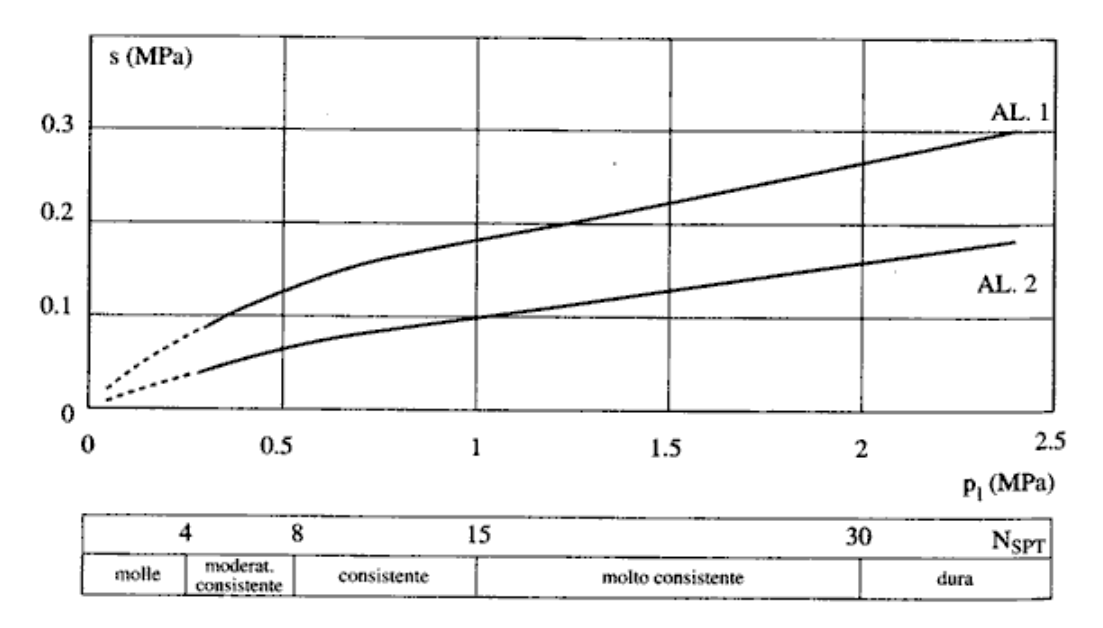

Fig. 13.17. Abaco per il calcolo di s per argille e limi

 $\overline{\phantom{a}}$ 

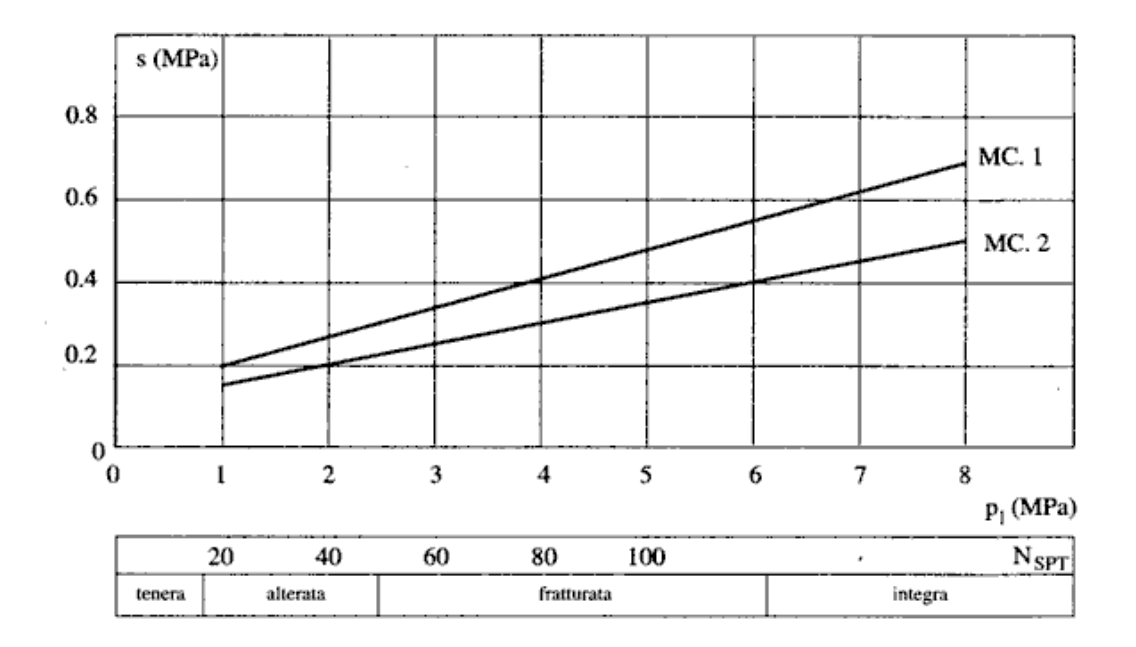

Fig. 13.18. Abaco per il calcolo di s per gessi, marne, marne calcaree

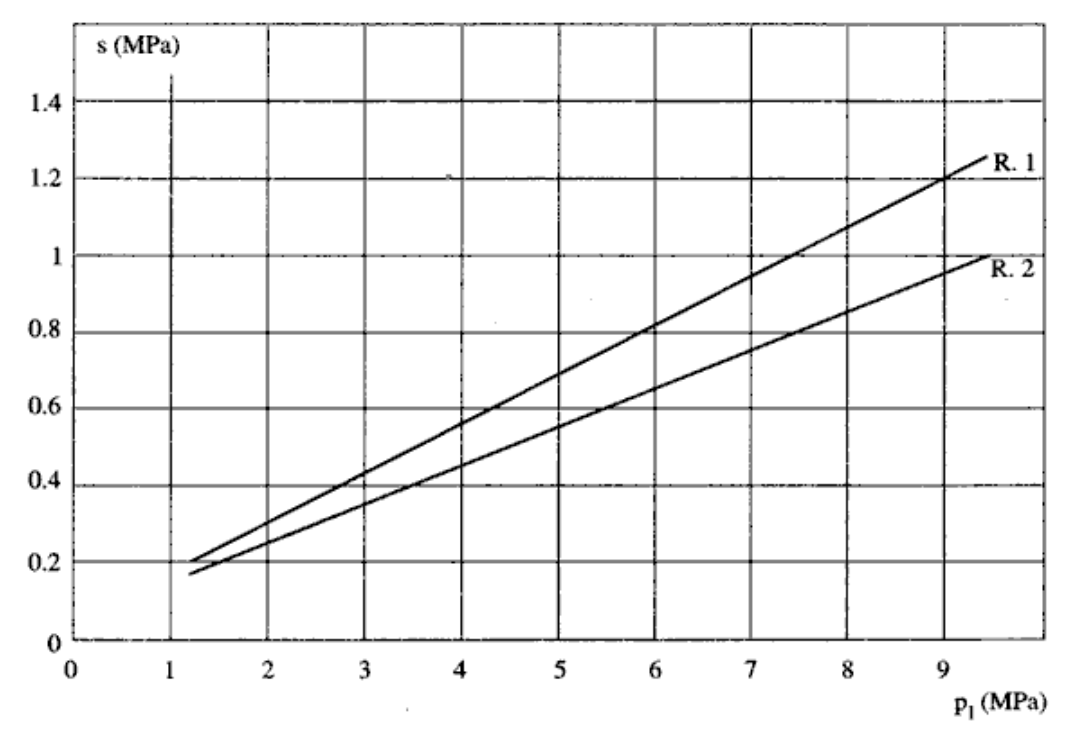

Fig. 13.19. Abaco per il calcolo di s per rocce alterate e fratturate

## **8 Costante di Winkler orizzontale per i pali**

Anche nel caso dei pali, per carichi orizzontali, il terreno viene simulato come un mezzo alla Winkler. La reazione del terreno, quindi, è assimilata ad un letto di molle di costante Kh.

Essendo il palo una struttura di elevata snellezza, in termini di modello di Winkler, essi risultano "infinitamente lunghi"; inoltre i carichi applicati sono azioni concentrate all'estremità del palo, pertanto in tali condizioni il modello alla Winkler fornisce risultati senz'altro accettabili.

È evidente, inoltre, che il regime di sollecitazioni e deformazioni è fortemente influenzato da variazioni delle caratteristiche del terreno lungo l'asse del palo; tali variazioni sono assai frequenti per i pali di fondazione, che spesso attraversano stratificazioni di terreni diversi, e quindi diventa assai utile la possibilità offerta dal metodo di Winkler di simulare agevolmente tali variazioni.

Nella pratica per terreni uniformi si considera Kh costante con la profondità (terreni argillosi sovraconsolidati) e Kh linearmente crescente con la profondità secondo l'espressione di *Reese* e *Matlock* (1956):

$$
K_h = n_h \cdot \frac{z}{d}
$$

(dove d è il diametro del palo e z la profondità)

che viene adottata per terreni incoerenti e terreni argillosi normalmente consolidati.

#### **8.1 Terreni coerenti**

Per le argille sovraconsolidate si fa riferimento alla formula suggerita da Davisson (1970) che ha suggerito di porre:

$$
K_h = 67 \cdot \frac{c_u}{d}
$$

(dove cu rappresenta la coesione non drenata)

Per gli altri tipi di terreni coerenti i valori orientativi di  $n_h$  sono riportati nella seguente tabella:

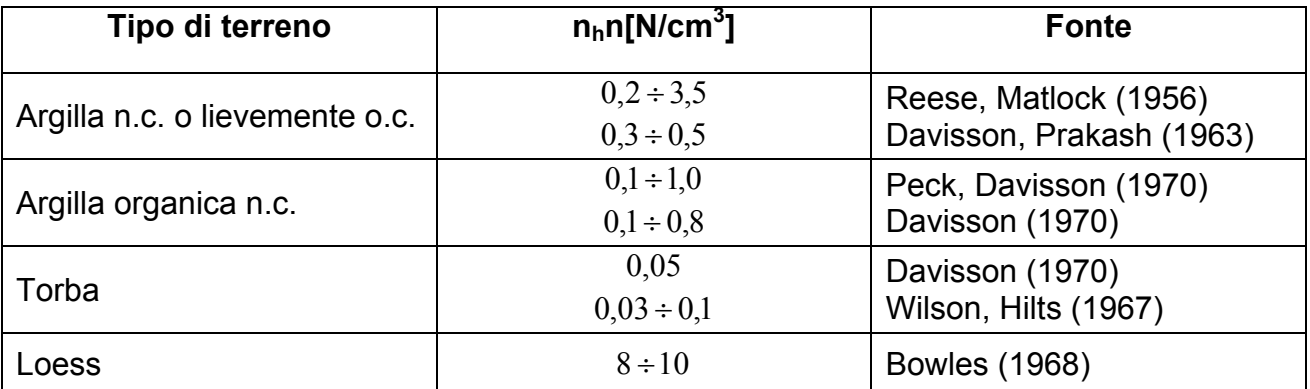

## **8.2 Terreni incoerenti**

Per i terreni incoerenti il valore di  $n_h$  dipende dallo stato di addensamento e dalla presenza o meno della falda; può essere ottenuto dall'espressione:

$$
n_h = \frac{A \cdot \gamma}{1,35}
$$

Nella quale  $\gamma$  rappresenta il peso dell'unità di volume del terreno ed è pari a  $\gamma'$  (Peso dell'unità di volume del terreno alleggerito) nel caso ci troviamo sotto falda. Valori orientativi di nh e *A* sono riportati nella tabella seguente:

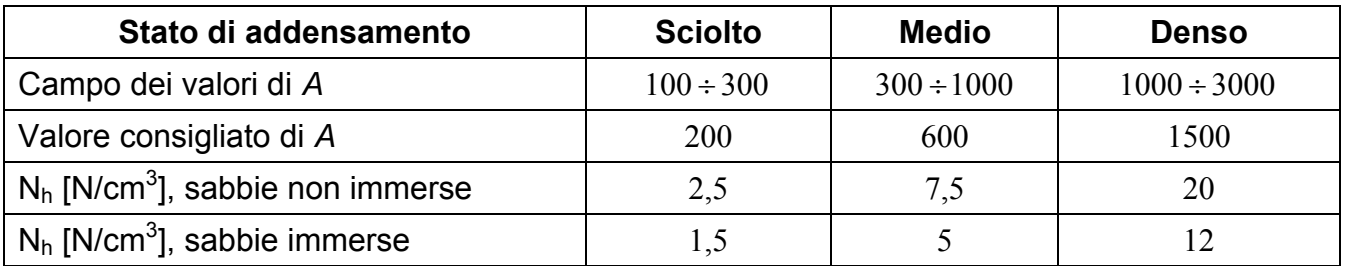

## **9 Costante di Winkler verticale**

La costante di Winkler per carichi verticali viene valutata tramite una metodologia suggerita da Joseph E. BOWLES sulla base della capacità portante (carico ultimo) della fondazione secondo la seguente formula:

$$
K=\frac{Q_{ult}}{\Delta H}
$$

Dove Δ*H* è assunto pari a 1 pollice (2,54 cm). Per il calcolo del carico ultimo della fondazione (*Qult*) vengono presi in considerazione:

1) il metodi di Terzaghi 2) il metodi di Meyerhof 3) il metodi di Hansen 4) il metodi di Vesic

## **9.1 Metodo di Terzaghi**

Terzaghi ha proposto la seguente espressione per il calcolo della capacità portante di una fondazione superficiale.

dove

$$
q_{ult} = c N_c s_c + q N_q + \frac{B}{2} \gamma N_{\gamma} s_{\gamma}
$$

$$
N_q = \frac{e^{2(0.75\pi - \phi/2)\tan\phi}}{2\cos^2(45 + \phi/2)}
$$

$$
N_c = (N_q - 1) \cot \phi
$$

$$
N_{\gamma} = \frac{\tan \phi}{2} \left( \frac{K_{p\gamma}}{\cos^2 \phi} - 1 \right)
$$

I fattori di forma *s<sub>c</sub>* ed *s<sub>x</sub>* che compaiono nella espressione di  $q_{\mu\nu}$  dipendono dalla forma della fondazione. In particolare valgono **1** per fondazioni nastriformi o rettangolari allungate, valgono rispettivamente **1.3** e **0.8** per fondazioni quadrate e valgono rispettivamente **1.3** e **0.6** per fondazioni circolari.

Il valore di **N**γ dipende dal fattore **Kp**γ di cui **Terzaghi** non ha lasciato nessuna espressione analitica. Diversi autori consigliano di utilizzare invece dell'espressione di **N** fornita da **Terzaghi** espressioni ricavate da altri autori (**Vesic**, **Spangler** e **Handy**).

La formula di **Terzaghi** vale per fondazioni superficiali con **D**≤ **B** e non tiene conto dell'eventuale inclinazione della fondazione e dell'eccentricità e inclinazione del carico.

## **9.2 Metodo di Meyerhof**

**Meyerhof** propone per il calcolo della capacità portante le seguenti espressioni: **Carico verticale** 

$$
q_{ult} = c N_c s_c d_c + q N_q s_q d_q + \frac{B}{2} B \gamma N_{\gamma} s_{\gamma} d_{\gamma}
$$

**Carico inclinato** 

$$
q_{ult} = c N_c i_c d_c + q N_q i_q d_q + \frac{B}{2} B \gamma N_\gamma i_\gamma d_\gamma
$$

in cui  $d_c, d_g, d_\gamma$ , sono i fattori di profondità,  $s_c, s_g, s_\gamma$ , sono i fattori di forma e  $i_c, i_g, i_\gamma$ , sono i fattori di inclinazione del carico.

I fattori  $N_c, N_a, N_y$ , sono dati dalle espressioni seguenti:

$$
N_q = e^{\pi \tan \phi} \tan^2 (45 + \frac{\phi}{2})
$$
  

$$
N_c = (N_q - 1) \cot \phi
$$
  

$$
N_{\gamma} = (N_q - 1) \tan (1.4 \phi)
$$

Per i fattori di forma  $s_c$ ,  $s_q$ ,  $s_\gamma$ , di profondità  $d_c$ ,  $d_q$ ,  $d_\gamma$ , e di inclinazione  $i_c$ ,  $i_q$ ,  $i_\gamma$ , abbiamo:

**per qualsiasi ϕ**  $s_c = 1 + 0.2 K_p \frac{B}{L}$ **per φ = 0**  $s_a = s_y = 1$  $p$ **er**  $\phi > 0$   $s_q = s_\gamma = 1 + 0.1 K_p \frac{B}{L}$ per qualsiasi ϕ  $d_c = 1 + 0.2 \sqrt{K_p} \frac{D}{B}$ **per φ = 0**  $d_q = d_\gamma = 1$ **per φ > 0**  $d_q = d_\gamma = 1 + 0.1 \sqrt{K_p} \frac{D}{B}$ per qualsiasi φ  $i_c = i_a = |1 - \frac{v}{200}|$ ⎠  $\left(1-\frac{\theta^{\circ}}{\cos{\theta}}\right)$ ⎝  $\sqrt{}$ °  $=i_a = \left(1 - \frac{\theta^{\circ}}{\sqrt{2\pi}}\right)$ 90  $i_c = i_q = \left(1 - \frac{\theta}{\alpha} \right)$  $per <sub>φ</sub> = 0$  $i_{\nu}=0$ per  $φ > 0$ 2  $1-\frac{6}{4^{\circ}}$ ⎠ ⎞  $\overline{\phantom{a}}$ ⎝  $\big($ °  $=\left(1-\frac{\theta^{\circ}}{2}\right)$ φ  $i_{\gamma} = \left(1 - \frac{\theta}{4}\right)$ 

Nelle espressioni dei fattori di inclinazione rappresenta l'angolo che la retta d'azione del carico forma con la verticale.

I valori di *qult* che si ottengono dalla formula di **Meyerhof** sono paragonabili a quelli ottenuti tramite la formula di Terzaghi per valori bassi del rapporto **D/B**. La differenza si accentua quando il rapporto **D/B** diventa più elevato.

## **9.3 Metodo di Hansen**

Le espressioni di **Hansen** per il calcolo della capacità portante si differenziano a seconda se si è alla presenza di un terreno puramente coesivo (φ **= 0**) o meno e si esprimono nel modo seguente:

$$
q_{ult} = c N_c s_c d_c i_c g_c b_c + q N_q s_q d_q i_q g_q b_q + \frac{B}{2} \gamma N_y s_y d_y i_y g_y b_y
$$

Caso di terreno puramente coesivo  $\phi = 0$ 

$$
q_{ult} = 5.14 c (1 + s_c + d_c - i_c - g_c - b_c) + q
$$

in cui  $d_c, d_q, d_\gamma$ , sono fattori di profondità,  $s_c, s_q, s_\gamma$ , sono i fattori di forma,  $i_c, i_q, i_\gamma$ , sono i fattori di inclinazione del carico,  $b_c, b_a, b_v$ , sono i fattori di inclinazione del piano di posa e  $g_c$ ,  $g_g$ ,  $g_\gamma$ , sono fattori che tengono conto del fatto che la fondazione poggi su un terreno in pendenza.

I fattori  $N_c, N_a, N_y$  sono espressi come:

$$
N_q = e^{\pi \tan \phi} \tan^2 \left( 45 + \frac{\phi}{2} \right)
$$

$$
N_c = (N_q - 1) \cot \phi
$$

$$
N_{\gamma} = 1.5 (N_q - 1) \tan \phi
$$

Vediamo ora come si esprimono i vari fattori che compaiono nella espressione del carico ultimo.

Fattori di forma

 $per \phi = 0$   $s_c = 0.2 \frac{B}{I}$ *L* per φ **> 0** *N N s*  $_{c} = 1 + \frac{N}{N}$ 

$$
s_q = 1 + \frac{B}{L} \tan \phi
$$

$$
s_{\gamma} = 1 - 0.4 \frac{B}{L}
$$

*L B*

*c*

Fattori di profondità Si definisce il parametro **k** come:

$$
k = \frac{D}{B} \quad \text{se} \quad \frac{D}{B} \le 1
$$
  

$$
k = \arctan \frac{D}{B} \qquad \text{se} \quad \frac{D}{B} > 1
$$

I vari coefficienti si esprimono come

**per φ = 0**  $d_c = 0.4 k$ 

**per φ > 0**  $d_c = 1 + 0.4k$ 

$$
d_q = 1 + 2 \tan \phi (1 - \sin \phi)^2
$$
 k

$$
d_{\gamma} = 1
$$

Fattori di inclinazione del carico

Indichiamo con **V** e **H** le componenti del carico rispettivamente perpendicolare e parallela alla base e con **Af** l'area efficace della fondazione ottenuta come **Af = B' x L'** (**B'** ed **L'** sono legate alle dimensioni effettive della fondazione **B**, **L** e all'eccentricità del carico  $e_B, e_L$  dalle relazioni  $B' = B - 2e_B L' = L - 2e_L$ ) e con l'angolo di inclinazione della fondazione espresso in gradi ( $\eta = 0$  per fondazione orizzontale).

I fattori di inclinazione del carico si esprimono come:

$$
\text{per } \phi = 0 \qquad i_c = \frac{1}{2} \left( 1 - \sqrt{1 - \frac{H}{A_f \ c_a}} \right)
$$

$$
\text{per } \phi > 0 \qquad i_c = i_q - \frac{1 - i_q}{N_q - 1}
$$

$$
i_q = \left(1 - \frac{0.5 \, H}{V + A_f \, c_a \, \cot \phi}\right)^5
$$

$$
\text{per } \eta = 0 \qquad i_{\gamma} = \left(1 - \frac{0.7H}{V + A_f} \frac{c_a \cot \phi}{c_a \cot \phi}\right)^5
$$

per 
$$
\eta > 0
$$
  $i_y = \left(1 - \frac{(0.7 - \eta^{\circ}/450^{\circ})}{V + A_f c_a \cot \phi}\right)^5$ 

Fattori di inclinazione del piano di posa della fondazione

per 
$$
\phi = 0
$$
  $b_c = \frac{\eta^{\circ}}{147^{\circ}}$   
per  $\phi > 0$   $b_c = 1 - \frac{\eta^{\circ}}{147^{\circ}}$ 

$$
b_q = e^{-2\eta \tan \phi}
$$
  

$$
b_\gamma = e^{-2.7\eta \tan \phi}
$$

Fattori di inclinazione del terreno

Indicando con la pendenza del pendio i fattori **g** si ottengono dalle espressioni seguenti:

per 
$$
\phi = 0
$$
  $g_c = \frac{\beta^{\circ}}{147^{\circ}}$   
\nper  $\phi > 0$   $g_c = 1 - \frac{\beta^{\circ}}{147^{\circ}}$   
\n $g_q = g_{\gamma} = (1 - 0.5 \tan \beta)^5$   
\nPer poter applicare la formula di **Hansen**

devono risultare verificate le seguenti condizioni:

$$
H < V \tan \delta + A_f c_a
$$
  
\n
$$
\beta \le \phi
$$
  
\n
$$
i_q, i_\gamma > 0
$$
  
\n
$$
\beta + \eta \le 90^\circ
$$

## **9.4 Metodo di Vesic**

La formula di **Vesic** per il calcolo della capacità portante è analoga alla formula di Hansen. Cambia solo il fattore **N**γ e l'espressione di alcuni coefficienti. Riportiamo per intero tutte le espressioni rimandando a quanto detto nella sezione relativa al metodo di Hansen per eventuali limitazioni e chiarimenti.

#### **Caso generale**

$$
q_{ult} = c N_c s_c d_c i_c g_c b_c + q N_q s_q d_q i_q g_q b_q + \frac{B}{2} \gamma N_{\gamma} s_{\gamma} d_{\gamma} i_{\gamma} g_{\gamma} b_{\gamma}
$$

#### **Caso di terreno puramente coesivo** φ **= 0**

$$
q_{ult} = 5.14 \, c \, (1 + s_c + d_c - i_c - g_c - b_c) + q
$$

 $N_c = (N_q - 1) c t g \phi$  $N_{\gamma} = 2(N_q + 1) t g \phi$  $N_{_q}=e^{\pi\,tg\,\,\phi}\,K$ *tg*  $= e^{\pi t g \phi} K_p$ 

#### **Fattori di forma**

per 
$$
\phi = 0
$$
  
\nper  $\phi = 0$   
\nper  $\phi > 0$   
\n
$$
s_c = 0.2 \frac{B}{L}
$$
\n
$$
s_c = 1 + \frac{N_q}{N_c} \frac{B}{L}
$$

$$
s_q = 1 + \frac{B}{L}tg\phi
$$

$$
s_\gamma = 1 - 0.4\frac{B}{L}
$$

## **Fattori di profondità**

Si definisce il parametro *k* come:

$$
k = \frac{D}{B} \quad \text{se} \quad \frac{D}{B} \le 1
$$

$$
k = \arctg \frac{D}{B} \text{se} \frac{D}{B} > 1
$$

I vari coefficienti si esprimono come:

**per φ = 0**  $d_c = 0.4 k$ 

**per φ > 0**  $d_c = 1 + 0.4k$ 

$$
d_q = 1 + 2 \, t \, g \phi \, \left(1 - \sin \phi\right)^2 k
$$
\n
$$
d_\gamma = 1
$$

Fattori di inclinazione del carico

Definition in parameter

\n
$$
m = \frac{2 + B/L}{1 + B/L}
$$
\nper  $\phi = 0$ 

\n
$$
i_c = \frac{mH}{A_f c_a N_c}
$$
\nper  $\phi > 0$ 

\n
$$
i_c = i_q - \frac{1 - i_q}{N_q - 1}
$$
\n
$$
i_q = \left(1 - \frac{H}{V + A_f c_a \, ctg \phi}\right)^m
$$
\n
$$
i_{\gamma} = \left(1 - \frac{H}{V + A_f c_a \, ctg \phi}\right)^{m+1}
$$

Fattori di inclinazione del piano di posa della fondazione

*o*

Indicando con η la pendenza del piano di posa della fondazione i fattori **b** si ottengono dalle espressioni seguenti.

 $p$ er  $\phi = 0$   $b_c = \frac{7}{147c}$  $b_c = \frac{\eta}{147}$ 

**per φ > 0**  $b_c = 1 - \frac{V}{147°}$  $b_c = 1 - \frac{\eta^2}{147}$ 

$$
b_q = b_\gamma = \left(1 - \eta \text{ tg}\phi\right)^2
$$

*o*

Fattori di inclinazione del terreno

Indicando con β la pendenza del pendio i fattori **g** si ottengono dalle espressioni seguenti:

$$
\text{per } \phi = 0 \qquad \qquad s_c = \frac{\beta^o}{147^o}
$$

per φ **> 0** *<sup>o</sup>*

$$
g_c = 1 - \frac{\beta^o}{147^o}
$$

$$
g_q = g_\gamma = \left(1 - t g \beta\right)^2
$$

## **10 Tensione verticale (Boussinesq)**

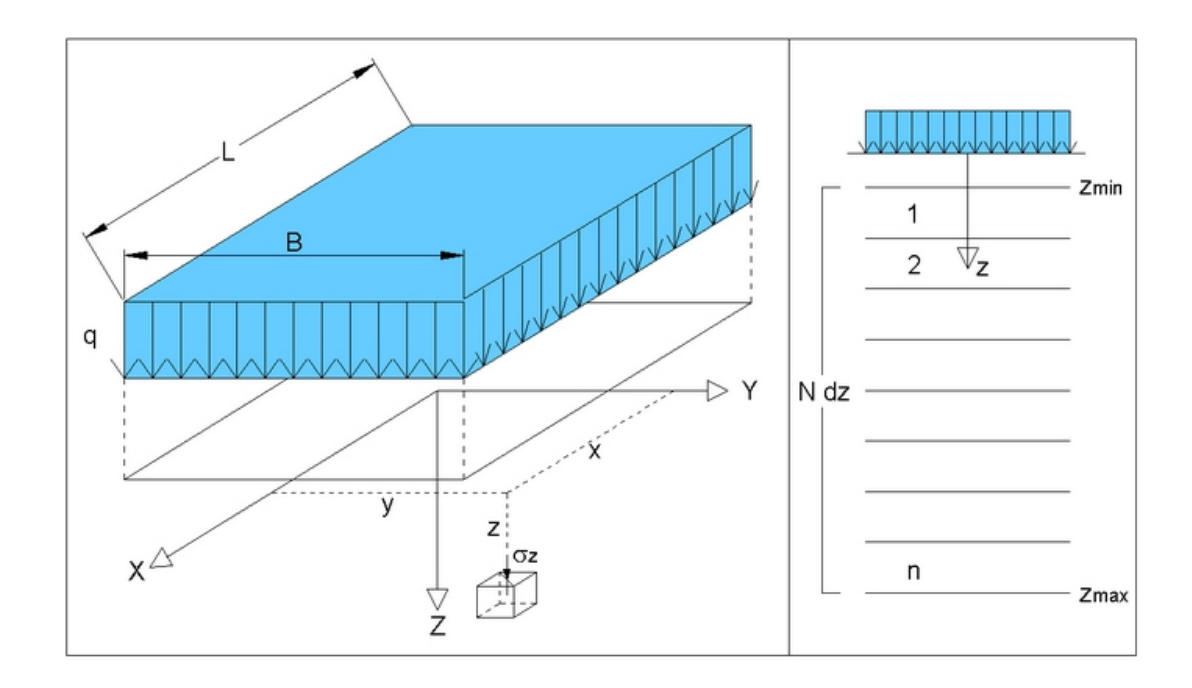

Si consideri l'area di carico q rappresentata in figura.

Tramite la soluzione di Boussinesq per carichi puntuali si ottiene il valore della tensione verticale σ, sotto i 4 spigoli dell'area di carico ripartito q:

$$
\sigma_z = \frac{q}{2 \cdot \pi} \left[ \arctg \left( \frac{L \cdot B}{c \cdot z} \right) + \frac{L \cdot B \cdot z}{c} \cdot \left( \frac{1}{m^2} + \frac{1}{n^2} \right) \right]
$$

dove:

 $m^2 = L^2 + z^2$  $n^2 = B^2 + z^2$  $c = \sqrt{L^2 + B^2 + z^2}$ 

Per calcolare il valore della  $\sigma_z$  in un punto M di coordinate (x, y, z) si ricorre al metodo delle 4 aree che sfrutta il principio di sovrapposizione degli effetti.

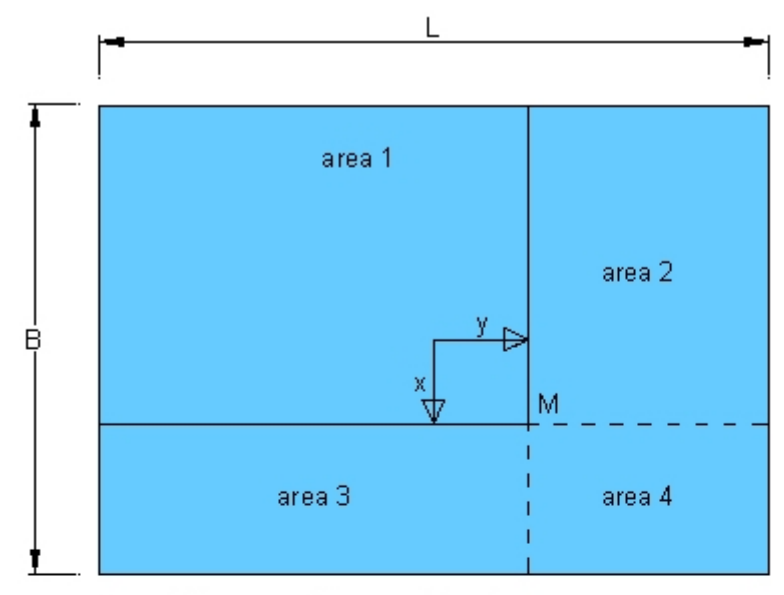

Punto Minterno all'improta del carico q

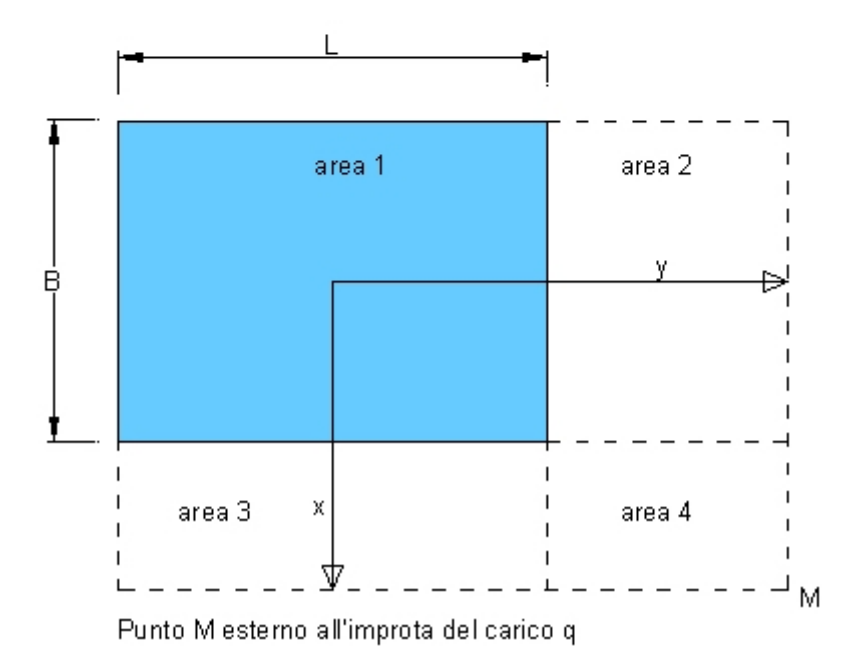

In pratica si individuano 4 aree con spigoli coincidenti nel punto M e con semplici operazioni di sovrapposizione degli effetti si determina la <sup>σ</sup> *<sup>z</sup>* .

## **11 Pressione geostatica**

Per il calcolo della pressione geostatica, in terreni stratificati con o senza falda, occorre fornire per ogni strato lo spessore *H*, il peso dell'unità di volume γ e il peso dell'unità di volume del terreno alleggerito  $\gamma'$ .

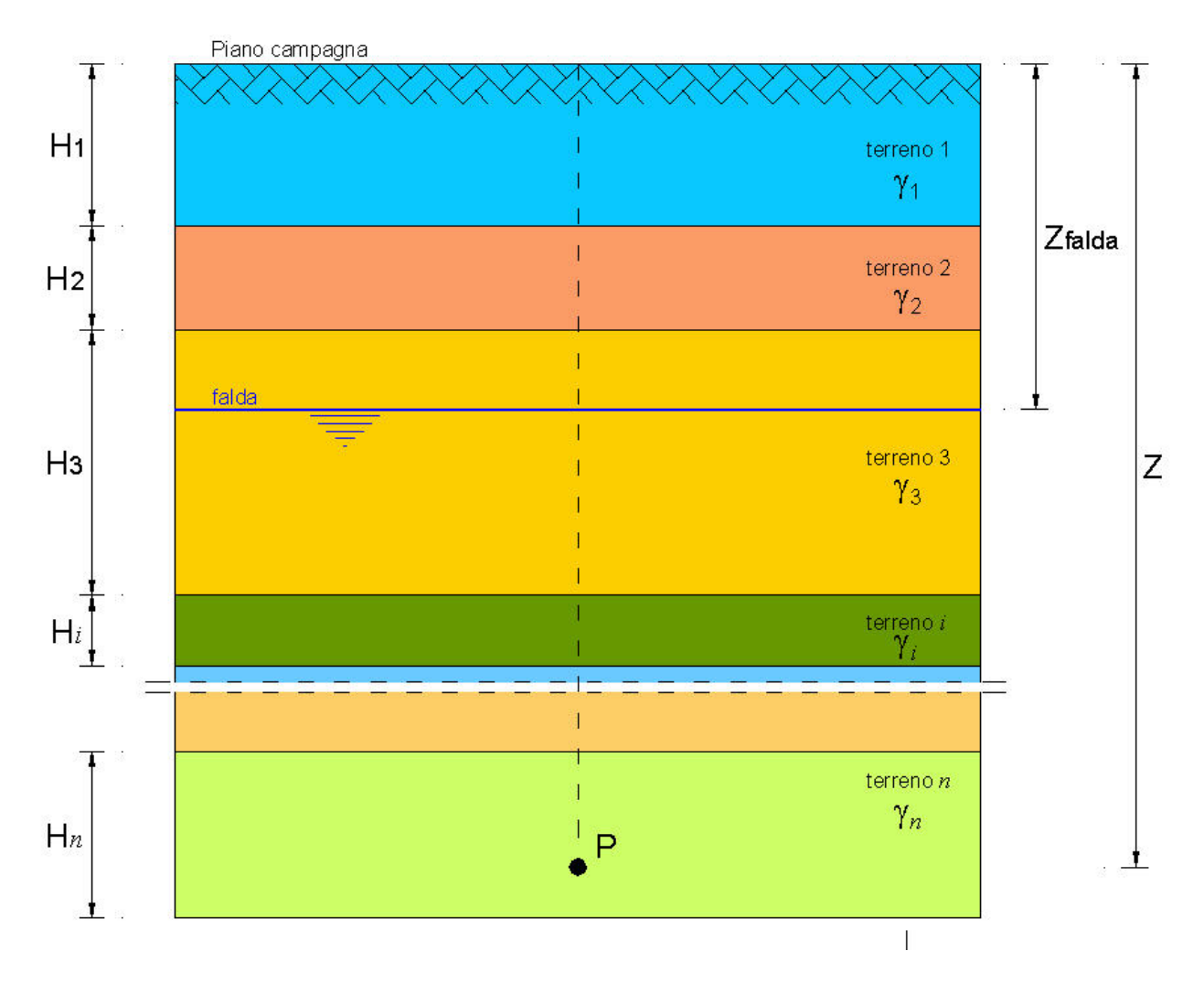

Se il punto P si trova nello strato *n*-simo alla quota z, la **pressione geostatica totale** è calcolata tramite la seguente relazione:

$$
\sigma_{V} = \sum_{i=1}^{n-1} (\gamma_{i} \cdot H_{i}) + \left(z - \sum_{i=1}^{n-1} H_{i}\right) \cdot \gamma_{n}
$$

con

*Hi* altezza dello strato *i*-esimo;

 $\mathcal{V}_i$  peso dell'unità di volume dello strato *i*-esimo. Se lo strato si trova sotto falda occorre considerare il  $\gamma_{sat}$  (peso dell'unità di volume saturo).

Per il calcolo della **pressione geostatica efficace** occorre considerare, per i terreni sotto falda, il peso dell'unità di volume del terreno alleggerito

$$
\gamma' = \gamma_{\rm sat} - \gamma_{\rm w}
$$

dove  $\gamma_w$  è il peso specifico dell'acqua.

## **12 Prove di emungimento**

Vengono presi in considerazione le prove di emungimento in *acquiferi confinati* e *acquiferi non confinati*.

Un *acquifero confinato* è uno strato di terreno saturo compreso tra due confini impermeabili. La pressione dell'acqua all'interno dell'acquifero è superiore al valore atmosferico, per cui se vi si installa un piezometro si ha una risalita dell'acqua al disopra del tetto dell'acquifero.

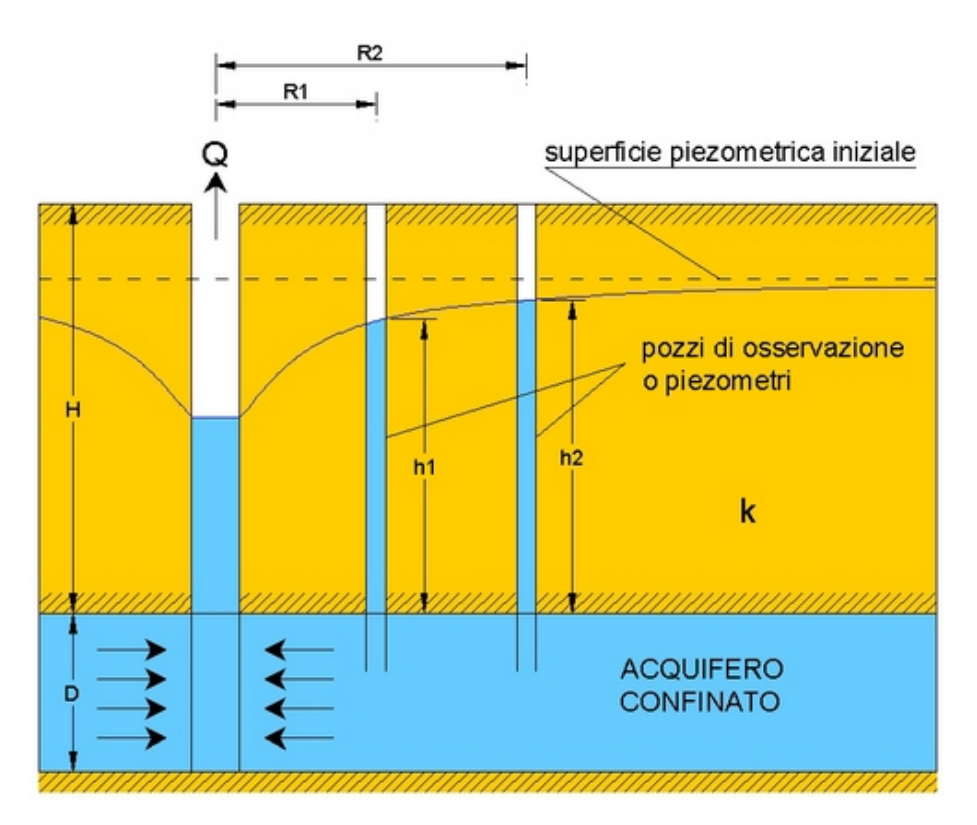

Un *acquifero non confinato* è costituito da un deposito permeabile saturo o non saturo, in cui la condizione al contorno è rappresentata dal livello della falda a pressione atmosferica. Se viene installato un piezometro, l'acqua risale fino al livello di falda, a meno che non ci si trovi in presenza di un moto di filtrazione verso l'alto.

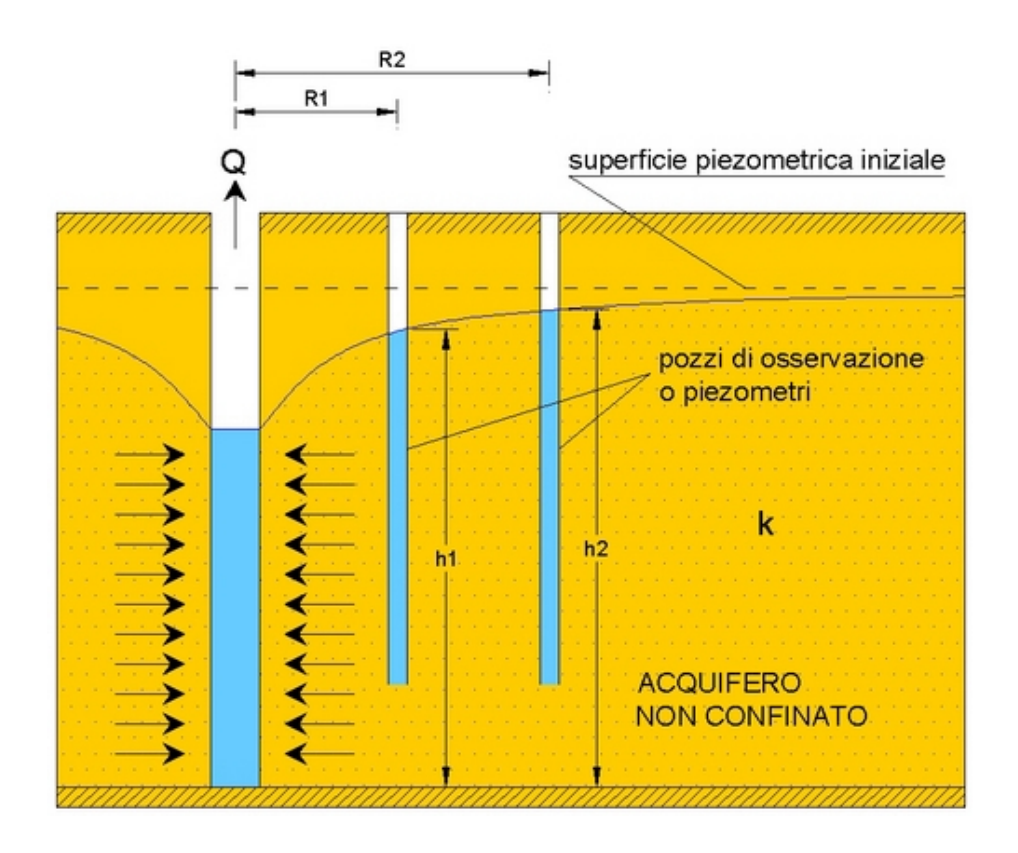

La prova di emungimento o di pompaggio costituisce un problema di flusso transitorio la cui soluzione richiede la presa in conto delle seguenti leggi:

- La legge di conservazione della massa d'acqua;
- L'equazione di stato dell'acqua;
- L'equazione di equilibrio dinamico dell'acqua;
- La legge di interazione tra l'acqua e lo scheletro solido;
- Le equazioni di equilibrio del mezzo poroso nel suo insieme.

Tenendo conto dell'equazione di Darcy (1856) generalizzata e dell'*immagazzinamento specifico Ss* si giunge alla seguente relazione:

$$
\frac{\partial}{\partial x}\left(K_x \cdot \frac{\partial h}{\partial x}\right) + \frac{\partial}{\partial y}\left(K_y \cdot \frac{\partial h}{\partial y}\right) + \frac{\partial}{\partial z}\left(K_z \cdot \frac{\partial h}{\partial z}\right) = Ss \cdot \frac{\partial h}{\partial t}
$$

che rappresenta l'equazione generale di un moto transitorio attraverso un mezzo poroso anisotropo.

Attraverso la soluzione di Theis (1935) e ritenendo valide le ipotesi di Dupuit si giunge alla soluzione di Cooper e Jacob (1946)

$$
s = \frac{2.3 \cdot Q}{4 \cdot \pi \cdot T} \cdot \log\left(\frac{2.25 \cdot T \cdot t}{r^2 \cdot S}\right)
$$

con

*s* abbassamento della piezometrica a distanza *r* dall'asse del pozzo al tempo *t* ;

*Q* portata emunta;

*AZTEC Utility 10.0 Aztec Informatica®* **MANUALE D'USO**

- *T* trasmissività;
- *S* coefficiente di immagazzinamento.

valida per

$$
\frac{T \cdot t}{r^2 \cdot S} \ge 2.5
$$

Considerando due piezometri a distanza  $r_1$  e  $r_2$  tali da soddisfare la soluzione di Cooper e Jacob si ottengono la relazioni di Newman (1988):

#### **Acquifero confinato**

$$
s(r_1) - s(r_2) = \frac{Q}{2 \cdot \pi \cdot T} \cdot \ln\left(\frac{r_2}{r_1}\right)
$$

con

 $s(r_{\rm i})$ , $s(r_{\rm 2})$  abbassamenti della piezometrica a distanza  $\,$   $r_{\rm 1} \,$  e  $\,$   $r_{\rm 2} \,$  rispetto al livello originario;  $T = K \cdot D$  trasmissività;

*K* coefficiente di filtrazione;

*D* spessore acquifero confinato.

#### **Acquifero non confinato**

$$
h_2^2 - h_1^2 = \frac{Q}{\pi \cdot K} \cdot \ln\left(\frac{r_2}{r_1}\right)
$$

con

 $h_2,h_1$  quote della piezometrica a distanza  $r_1$  e  $r_2$  riferite ad un qualsiasi piano di riferimento;

*K* coefficiente di filtrazione;

Tali relazioni mostrano come l'abbassamento della piezometrica varia con il logaritmo della distanza, indipendentemente dal tempo. In altre parole, la superficie piezometrica, pur abbassandosi con ln*t* , rimane simile a se stessa e la formula di Cooper e Jacob risulta pertanto analoga all'equazione ricavata da Thiem (1906) per le condizioni stazionarie.

## **13 Permeabilità**

La maggior parte delle trattazioni teoriche sui moti di filtrazione assumono il mezzo poroso omogeneo. In realtà si ha quasi sempre a che fare con stratigrafie di terreni che hanno proprietà fisico-meccaniche diverse. Nel caso della filtrazione si assume che il coefficiente di filtrazione sia costante, all'interno dello stesso strato di terreno, sia in direzione verticale che orizzontale.

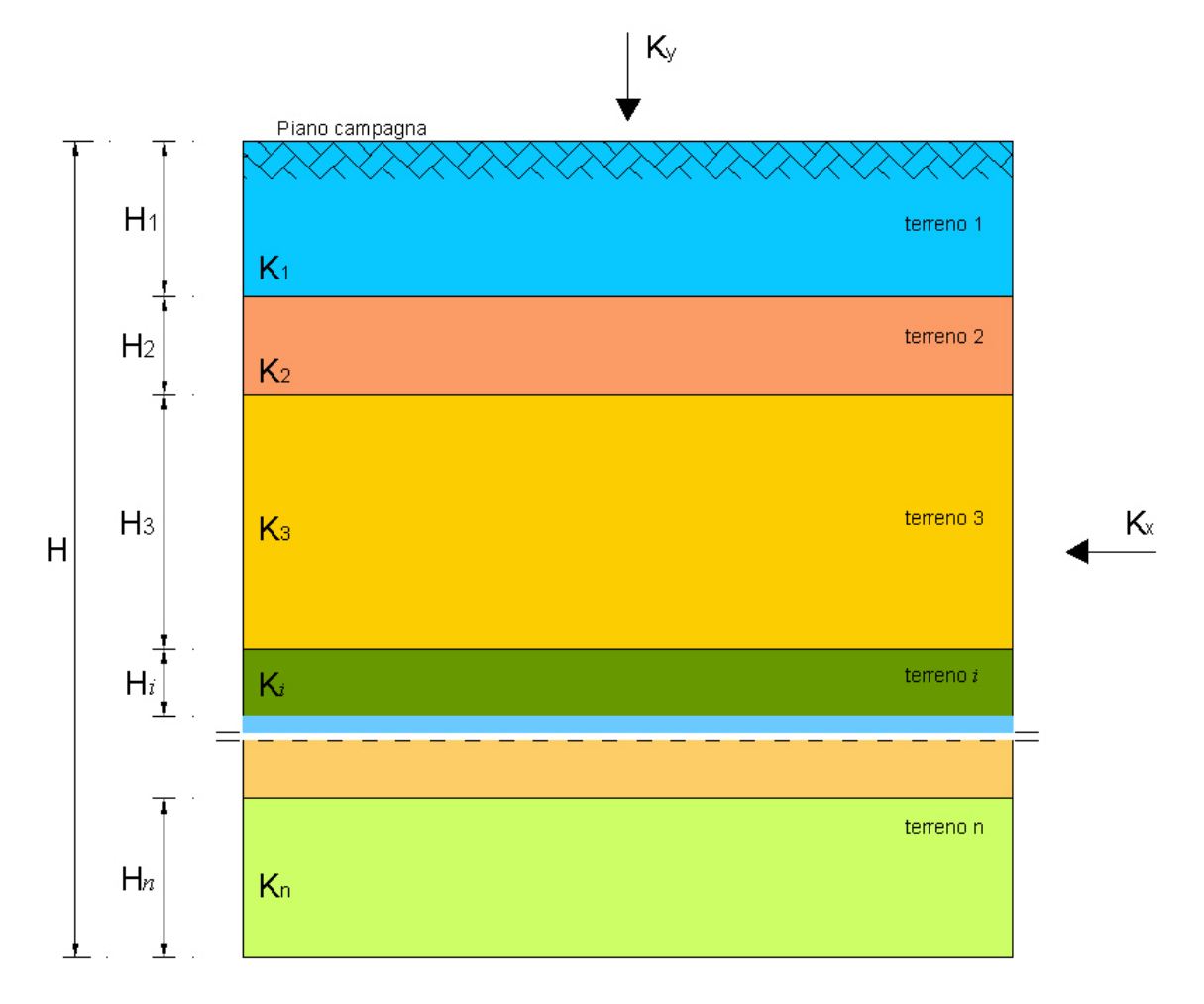

In presenza di un terreno stratificato è possibile determinare il **coefficiente di filtrazione globale** dell'intera stratigrafia sia in direzione verticale ( $K<sub>y</sub>$ ) che in direzione orizzontale  $(K_{X})$ :

$$
K_{Y} = \frac{H}{\sum_{i=1}^{n} \frac{H_{i}}{K_{yi}}}
$$

$$
K_{X} = \frac{\sum_{i=1}^{n} H_{i} \cdot K_{xi}}{H}
$$

con

 $K_{yi}$  e  $K_{xi}$  coefficienti di filtrazione verticale e orizzontale dello strato *i*-esimo;

- *Hi* altezza dello strato *i*-esimo;
- *H* somma delle altezze di tutti gli strati.

## **14 Accelerogrammi Spettro Compatibili (Spettro di risposta)**

Il programma genera accelerogrammi compatibili con assegnati *spettri di risposta* denominati "*target*" attraverso manipolazioni nel dominio delle frequenze.

Il programma calcola automaticamente lo spettro di risposta di progetto per lo Stato Limite Ultimo (SLU), per lo Stato Limite di Danno (SLD) e lo spettro elastico, secondo le indicazioni OPCM 3274. Tali spettri di risposta possono essere visualizzati nelle componenti di accelerazione, velocità e spostamento.

La normativa implementata nel software fa riferimento all'**Ordinanza n. 3274 del 20/03/03 della Presidenza del Consiglio dei Ministri** – *Primi elementi in materia di criteri generali per la classificazione sismica del territorio nazionale e di normative tecniche per le costruzioni in zona sismica*.

Per poter definire l'azione sismica di progetto le norme stabiliscono **5 categorie** di profilo stratigrafico del suolo di fondazione (le profondità sono riferite al piano di posa delle fondazioni):

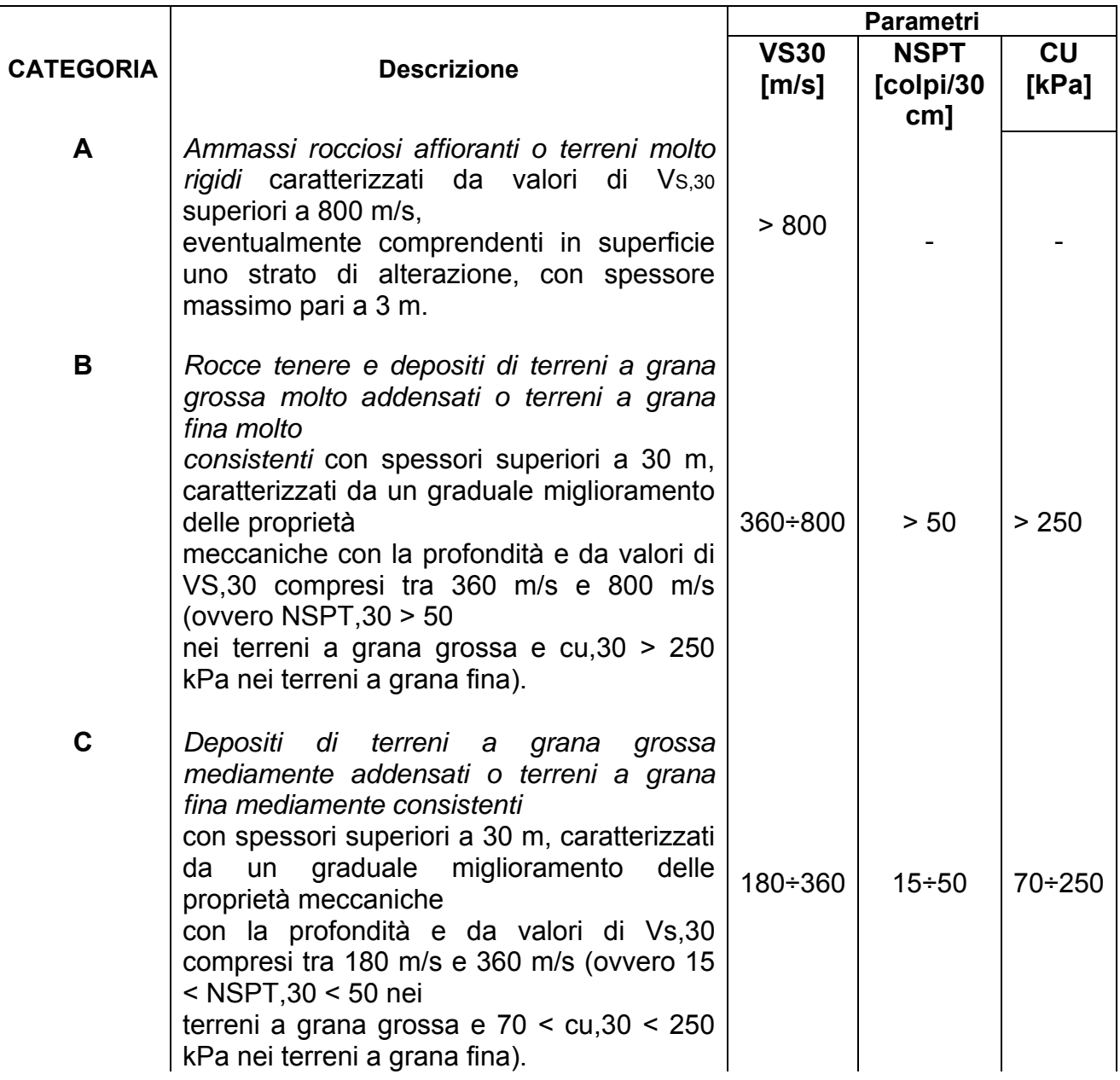

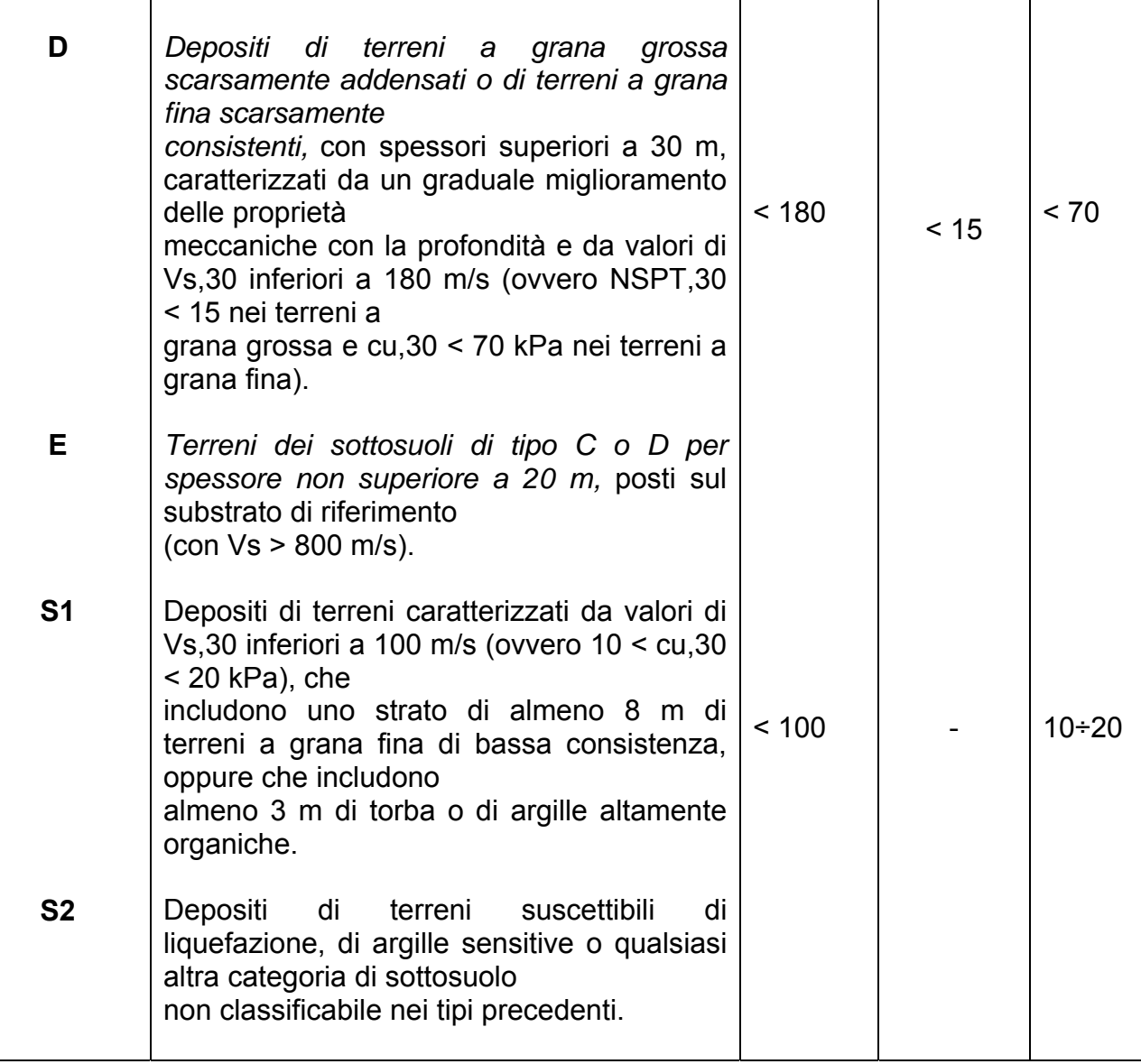

Per l'applicazione delle stesse norme, inoltre, il territorio nazionale viene suddiviso in zone sismiche, ciascuna contrassegnata da un diverso valore dell'accelerazione orizzontale massima  $(a_{q})$  su suolo di categoria A. Questi valori da adottare in ciascuna delle zone sismiche, espressi come frazione della gravità g, sono:

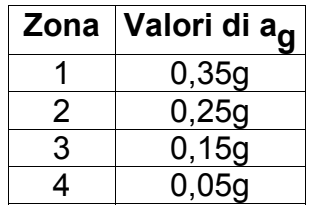

Lo *spettro di risposta elastico* è costituito da una forma spettrale (spettro normalizzato), considerata indipendente dal livello di sismicità, moltiplicata per il valore dell'accelerazione massima ( $a_{\text{max}} = a_{\text{q}}S$ ) del terreno che caratterizza il sito.

Lo **spettro di risposta elastico** della **componente orizzontale** è definito dalle espressioni seguenti:

$$
0 < T < T_B
$$
  
\n
$$
S_e(T) = a_g \cdot S \cdot \left[ 1 + \frac{T}{T_B} (\eta \cdot 2, 5 - 1) \right]
$$
  
\n
$$
T_B = T < T_C
$$
  
\n
$$
S_e(T) = a_g \cdot S \cdot \eta \cdot 2, 5
$$
  
\n
$$
S_e(T) = a_g \cdot S \cdot \eta \cdot 2, 5 \left( \frac{T_C}{T} \right)
$$
  
\n
$$
T_D = T
$$
  
\n
$$
S_e(T) = a_g \cdot S \cdot \eta \cdot 2, 5 \left( \frac{T_C \cdot T_D}{T^2} \right)
$$

dove:

S: fattore che tiene conto del profilo stratigrafico del suolo di fondazione;

η: fattore che tiene conto di un coefficiente di smorzamento viscoso equivalente ξ: espresso in punti percentuali, diverso da 5 (η = 1 per  $\xi$  = 5%):

$$
\eta = \sqrt{\frac{10}{5 + \xi}} \ge 0.55
$$

T: periodo di vibrazione dell'oscillatore semplice;

 $T_B$ ,  $T_C$ ,  $T_D$ : periodi che separano i diversi rami dello spettro, dipendenti dal profilo stratigrafico del suolo di fondazione.

I valori di  $T_B$ ,  $T_C$ ,  $T_D$  per le componenti orizzontali del moto e per le categorie del suolo di fondazione sono i seguenti:

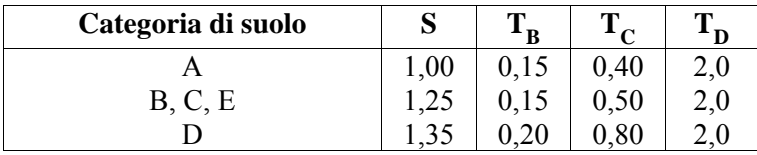

Lo **spettro di risposta elastico** della **componente verticale** è definito dalle espressioni seguenti:

$$
0 < T < T_B
$$
  
\n
$$
S_{ve}(T) = 0.9a_g \cdot S \cdot \left[1 + \frac{T}{T_B}(\eta \cdot 3, 0 - 1)\right]
$$
  
\n
$$
T_B = T < T_C
$$
  
\n
$$
S_{ve}(T) = 0.9a_g \cdot S \cdot \eta \cdot 3, 0
$$
  
\n
$$
S_{ve}(T) = 0.9a_g \cdot S \cdot \eta \cdot 3, 0\left(\frac{T_C}{T}\right)
$$
  
\n
$$
T_D = T
$$
  
\n
$$
S_{ve}(T) = 0.9a_g \cdot S \cdot \eta \cdot 3, 0\left(\frac{T_C \cdot T_D}{T^2}\right)
$$

con i valori dei parametri che definiscono la forma spettrale riportati di seguito:

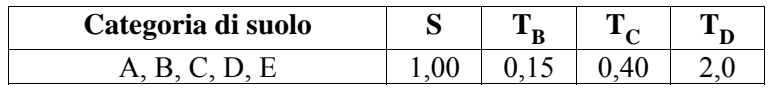

Lo *spettro di risposta elastico dello spostamento* si può ottenere per trasformazione diretta dello spettro di risposta elastico delle accelerazioni:

$$
S_{De}(T) = S_e(T) \left(\frac{T}{2\pi}\right)^2
$$

Ai fini del progetto, le capacità dissipative delle strutture possono essere messe in conto attraverso un fattore riduttivo delle forze elastiche, denominato *fattore di struttura q*.

Lo *spettro di progetto per lo stato limite ultimo* per le **componenti orizzontali**, pertanto, viene definito dalle seguenti espressioni:

$$
0 < T < T_B
$$
  
\n
$$
S_d(T) = a_g \cdot S \cdot \left[ 1 + \frac{T}{T_B} \left( \frac{2.5}{q} - 1 \right) \right]
$$
  
\n
$$
T_B = T < T_C
$$
  
\n
$$
S_d(T) = a_g \cdot S \cdot \frac{2.5}{q}
$$
  
\n
$$
T_C = T < T_D
$$
  
\n
$$
S_d(T) = a_g \cdot S \cdot \frac{2.5}{q} \left( \frac{T_C}{T} \right)
$$
  
\n
$$
S_d(T) = a_g \cdot S \cdot \frac{2.5}{q} \left( \frac{T_C \cdot T_D}{T^2} \right)
$$

Invece lo *spettro di progetto per lo stato limite ultimo* per la **componente verticale** è dato dalle seguenti espressioni, dove q assume il valore di 1,5 per qualunque tipologia strutturale e di materiale:

$$
0 < T < T_B
$$
  
\n
$$
S_{vd}(T) = 0.9a_g \cdot S \cdot \left[1 + \frac{T}{T_B} \left(\frac{3.0}{q} - 1\right)\right]
$$
  
\n
$$
S_{vd}(T) = 0.9a_g \cdot S \cdot \frac{3.0}{q}
$$

$$
T_C = T < T_D
$$
  

$$
S_{vd}(T) = 0.9a_g \cdot S \cdot \frac{3.0}{q} \left(\frac{T_C}{T}\right)
$$

$$
T_D = T
$$
  

$$
S_{vd}(T) = 0.9a_g \cdot S \cdot \frac{3.0}{q} \left( \frac{T_c \cdot T_D}{T^2} \right)
$$

Lo *spettro di progetto per lo stato limite di danno* può essere ottenuto riducendo lo spettro di risposta elastico secondo un fattore pari a 2,5.

## **15 Caratterizzazione dei suoli**

L'Ordinanza P.C.M. n. 3274 del 20 marzo 2003 aggiorna la normativa sismica in vigore, con l'attribuzione alle diverse località del territorio nazionale un valore di scuotimento sismico di riferimento, espresso in termini di incremento dell'accelerazione al suolo. L'Ordinanza propone, altresì, l'adozione di un sistema di caratterizzazione geofisica e geotecnica del profilo stratigrafico del suolo, mediante cinque tipologie di suoli (A - B - C - D - E più altri due speciali: S1 e S2), da individuare in relazione ai parametri di velocità delle onde di taglio mediate sui primi 30 metri di terreno (V<sub>S30</sub>).

$$
V_{s30} = \frac{30}{\sum_{i=1}^{N} \frac{h_i}{V_i}}
$$

h<sub>i</sub>: spessore dello strato iesimo;

Vi : velocità dell'onda di taglio nello strato iesimo;

N: numero di strati

Il valore di  $V_{s30}$  può essere calcolato in diversi modi: a) Con misure dirette in situ di VS (da prove down hole.);

b) Con misure indirette di VS (mediante la VP di indagini sismiche di superficie, previa conoscenza del Modulo di Poisson per gli strati investigati, ciò al fine di determinare la VS);

$$
Vs = Vp \cdot \sqrt{\frac{v - 0.5}{v - 1}}
$$

υ: coefficiente di Poisson;

c) Con indagini SPT o comunque prove penetrometriche correlabili alle SPT, mediante la correlazione di Ohta e Goto (1978) tra  $N_{\text{SPT}}$  e  $V_{\text{S}}$ ;

$$
V_{S} = 54.33 \cdot (N_{SPT})^{0.173} \cdot \alpha \cdot \beta \cdot \left(\frac{z}{0.303}\right)^{0.193} \quad [m/\text{sec}]
$$

z: profondità della base dello strato espressa in [m]:

α: fattore di età del deposito analizzato (Oleocene  $\alpha = 1.000$ , Pleistocene  $\alpha = 1.303$ );

β: fattore geologico (argille  $\beta$  = 1.000, sabbie  $\beta$  = 1.086);

d) Con indagini SPT o comunque prove penetrometriche correlabili alle SPT, mediante la correlazione di Motonori e Yoshida (1988) tra N<sub>SPT</sub> e V<sub>S</sub>.

 $(N_{\mathit{SPT}})^{0.25} \cdot \sigma_{\mathit{v0}}^{'} \quad [m/\,\text{sec}]$  $V_s = \beta \cdot (N_{SPT})^{0.25} \cdot \sigma_{v0}$  [*m* 

 $z:$ profondità della base dello strato espressa in [m];

β: fattore geologico (terreno generico  $\beta$  = 55, sabbie fine  $\beta$  = 49);

 $\sigma_{\rm v0}^{\rm v}$  : pressione verticale efficace alla quota z;

 $\gamma$ ': peso di volume dello strato.

## **16 Parametri rottura di Mohr-Coulomb rocce (c,** φ**).**

#### **16.1 Criterio di rottura di Hoek-Brown**

Riportiamo di seguito le relazioni esistenti tra **GSI**, m<sub>b</sub>, s, D ed a. Tali relazioni vengono legate ai parametri del criterio di rottura di Mohor-Coulomb tramite le seguenti espressioni:

$$
\sigma_1 = \sigma_3 + \sigma_{ci} \left( m_b \sigma_3 / \sigma_{ci} + s \right)^a
$$
  
\n
$$
m_b = m_i \exp (GSI - 100/28 - 14D)
$$
  
\n
$$
s = \exp(GSI - 100/9 - 3D)
$$
  
\n
$$
a = \frac{1}{2} + \frac{1}{6} \left( e^{-GSI/15} - e^{-20/3} \right)
$$
  
\n
$$
E_m(GPa) = \left( 1 - \frac{D}{2} \right) \sqrt{\frac{\sigma_{ci}}{100}} \cdot 10^{((GSI - 10)/40)}
$$
  
\n
$$
\phi = \sin^{-1} \left[ \frac{6am_b (s + m_b \sigma_{3n}^{'})^{a-1}}{2(1 + a)(2 + a) + 6am_b (s + m_b \sigma_{3n}^{'})^{a-1}} \right]
$$
  
\n
$$
c = \frac{\sigma_{ci} \left[ (1 + 2a)s + (1 - a)m_b \sigma_{3n}^{'} \right] \left( s + m_b \sigma_{3n}^{'} \right)^{a-1}}{(1 + a)(2 + a)\sqrt{1 + (6am_b (s + m_b \sigma_{3n}^{'})^{a-1}} \right) / ((1 + a)(2 + a))}
$$

dove per i tunnel abbiamo

$$
\frac{\sigma_{3\max}^{2}}{\sigma_{cm}^{2}} = 0.47 \left(\frac{\sigma_{cm}^{2}}{\gamma H}\right)^{-0.94}
$$
H: profondità del tunnel

for slopes

$$
\frac{\sigma_{3\max}^{2}}{\sigma_{cm}^{2}} = 0.72 \left(\frac{\sigma_{cm}^{2}}{H}\right)^{-0.91}
$$
H. alterza del pendio

y è il peso dell'unità di volume dell'ammasso roccioso

Riportiamo di seguito i parametri che definiscono il criterio di rottura di Hoek-Brown: **Dati Hoek-Brown**

#### *Simbolo Descrizione*

- σ**<sup>c</sup>** Resistenza a compressione monoassiale della roccia intatta;
- **m**<sub>i</sub> Coefficiente materiale roccia intatta  $(4 \div 40)$ ;
- **GSI** Qualità ammasso rocciosi **(5 ÷ 100)**;
- **D** Fattore di disturbo ammasso roccioso  $(0 \div 1)$ ;

σ**<sup>n</sup>** Tensione verticale alla quale si vogliono conoscere i parametri istantanei di Mohr-Coulomb.

Riportiamo di seguito i risultati dei parametri di Morh-Coulomb.

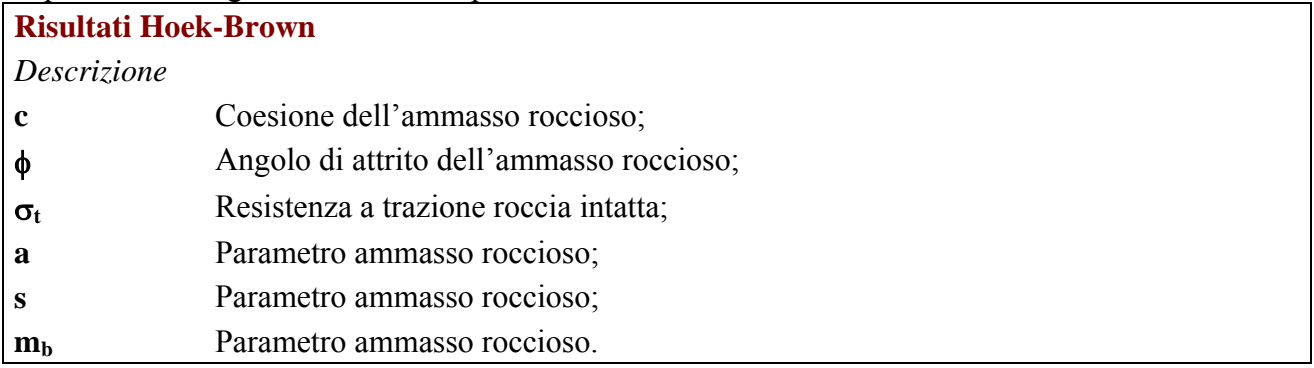

## **16.2 Criterio di rottura di BARTON.**

Riportiamo di seguito le relazioni esistenti tra **JCS, JRC,** φ**b,** σ**n,** e i parametri del criterio di rottura di Mohor-Coulomb.

$$
\tau = \sigma_n \cdot \tan\left[\phi_b + JRC \cdot \log\left(\frac{JCS}{\sigma_n}\right)\right]
$$

Riportiamo di seguito i parametri che definiscono il criterio di rottura di Barton:

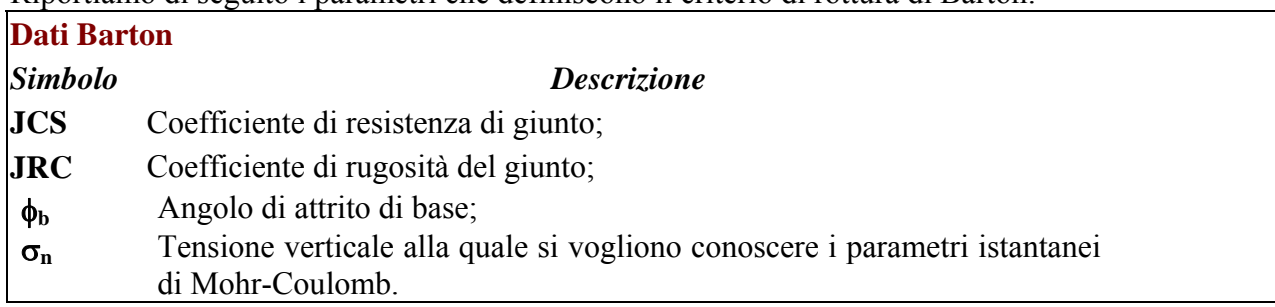

Riportiamo di seguito i risultati dei parametri di Barton.

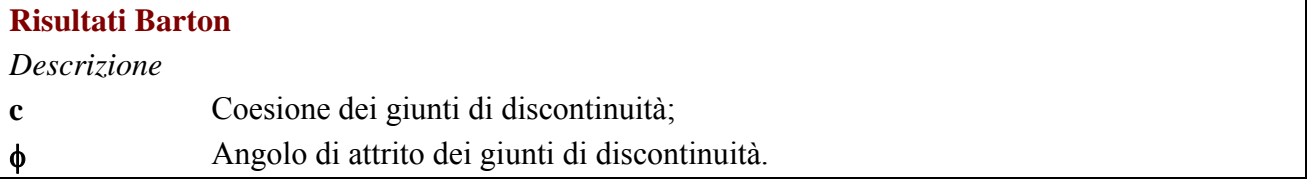

## **17 Determinazione del carico limite verticale di un palo da prove di carico.**

Valuteremo il carico limite ricorrendo al metodo dell'iperbole ed al metodo della curva esponenziale. Queste due tecniche consentono di interpretare i risultati della prova di carico e consistono nell'interpolare la curva carico-cedimento con un'espressione analitica.

#### **17.1 Metodo dell'iperbole.**

L'espressione analitica utilizzata per interpolare la curva carico cedimento è l'espressione di un iperbole.

$$
Q(w) = \frac{w}{m + n \cdot w}
$$

essa può scriversi nella forma:

$$
w/Q = m + n \cdot w
$$

Per determinare i parametri n ed m dell'iperbole, i punti sperimentali vengono riportati in un diagramma che ha sull'asse delle ascisse il cedimento w e sull'asse dell'ordinate la flessibilità assiale del palo w/Q.

Se la curva carico-cedimento rilevata durante la prova è descritta in modo fedele dell'equazione dell'iperbole, in questo piano i punti sperimentali si dispongono su di una retta.

L'intercetta di tale retta sull'asse delle ordinate rappresenta il valore di m, il suo coefficiente angolare il valore di n.

Noti m ed n, il carico  $Q_{\text{lim}}$  può essere ottenuto come:

$$
Q_{\lim} = \lim_{w \to \infty} Q(w) = \lim_{w \to \infty} \frac{w}{m + n \cdot w} = \frac{1}{n}
$$

In generale si ritiene che, in prossimità dell'asintoto l'espressione q(w) interpoli meglio i dati sperimentali se "tagliata" con una retta parallela all'asse dei cedimenti in corrispondenza di un valore pari al 90% del valore asintotico; si assume quindi:

$$
Q_{\rm lim}=\frac{0.9}{n}
$$

## **17.2 Metodo della curva esponenziale (Van der Veen 1953).**

Il metodo della curva esponenziale utilizza appunto l'espressione di un'esponenziale per interpolare la curva carico-cedimenti.

$$
Q(w) = Q_{\text{lim}} \cdot (1 - e^{\alpha \cdot w})
$$

Essa può scriversi nella forma:

$$
\ln\left(1-\frac{Q}{Q_{\text{lim}}}\right)=-\alpha\cdot w
$$

Questa è l'equazione di una retta di coefficiente angolare passante per l'origine nel piano ln (1 - Q / Q<sub>lim</sub> ) – w. Si fissano dei valori di tentativo di Qlim fino a quanto la retta interpolatrice non passa par l'origine (quest'ultima è l'unica condizione da imporre).

#### **ESEMPIO (Determinazione del carico limite verticale di un palo da prove di carico).**

Determinare il carico limite di un palo utilizzando i risultati di prova di carico di seguito riportata. I risultati si riferiscono ad una prova di carico eseguita su un palo ad elica continua in terreni piroclastici.

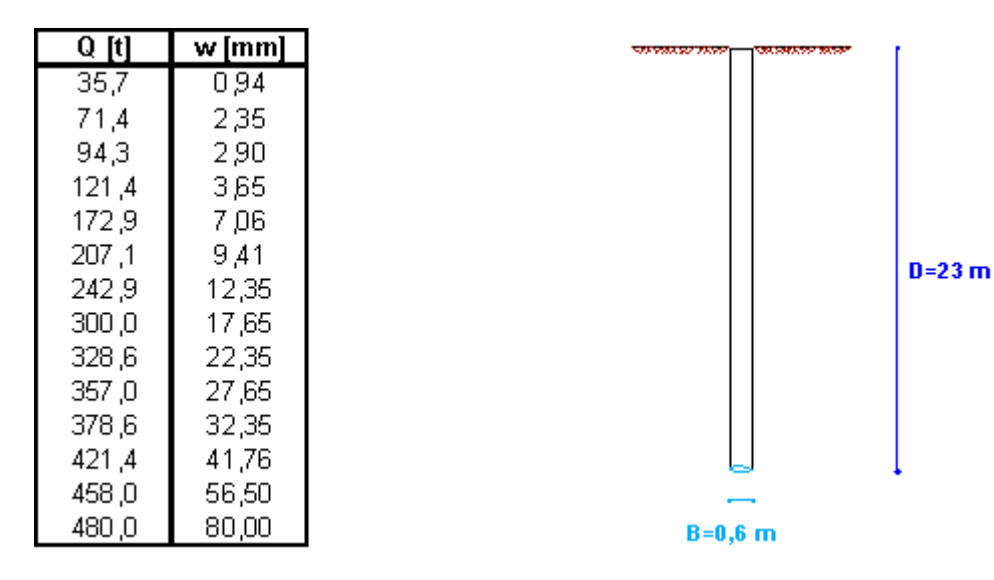

Valuteremo il carico limite ricorrendo al metodo dell'iperbole ed al metodo della curva esponenziale.

#### Metodo dell'iperbole.

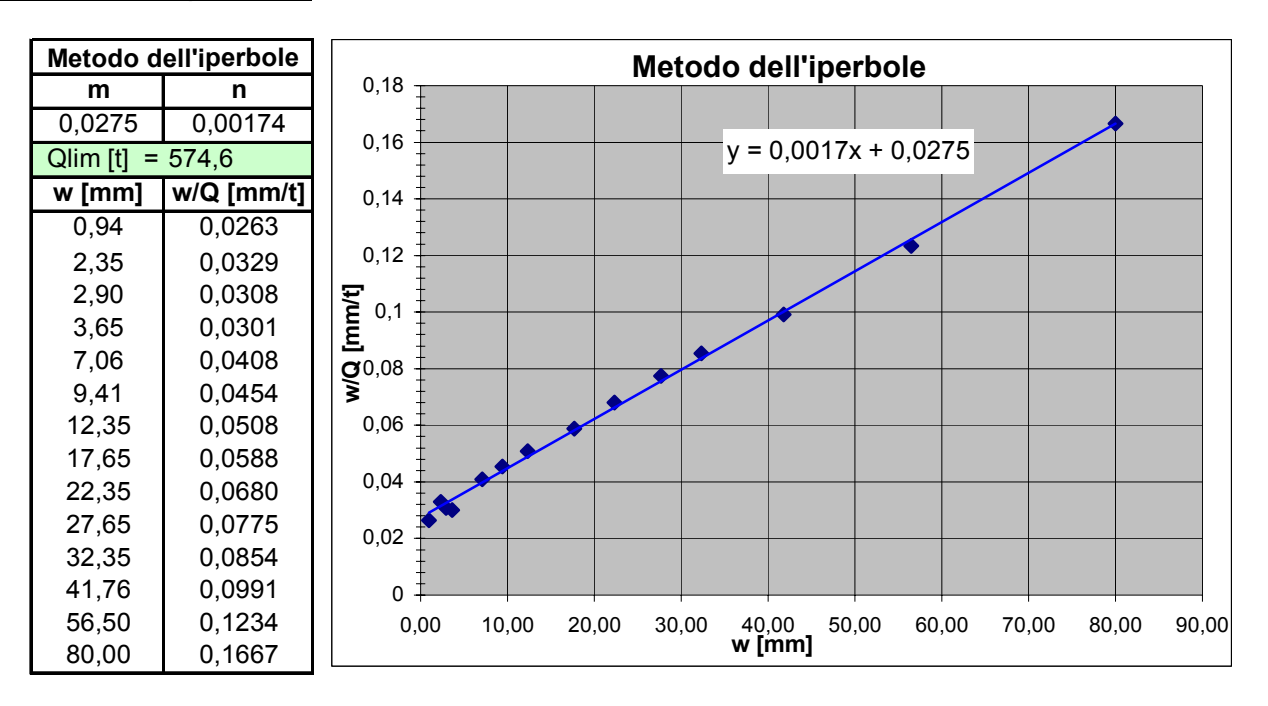

$$
Q_{\text{lim}} = \frac{0.9}{0.00174} = 517,24 t
$$

#### Metodo della curva esponenziale (Van der Veen 1953).

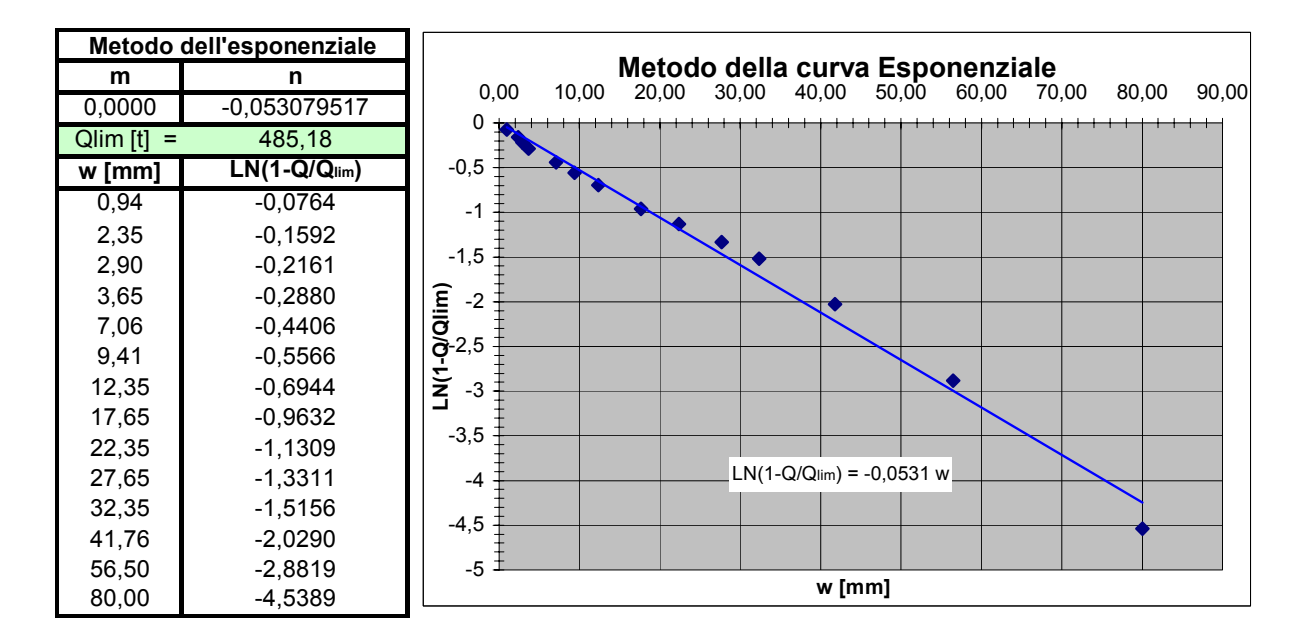

Si trova quindi:

$$
Q_{\rm lim}=485{,}18t
$$

## **18 Area e inerzia poligoni.**

L'utility permette di creare qualsiasi tipo di sezione, anche pluriconnessa e di calcolarne rispetto al sistema di riferimento:

- 1. l'area;
- 2. la posizione del baricentro (Xg, Yg);
- 3. I momenti d'inerzia Ix, Iy e Ixy.

La sezione viene costruita tramite una serie di poligoni: il poligono n° 1 identifica la forma esterna della sezione mentre tutti i successivi poligoni rappresentano dei "fori" interni.

Per creare un poligono premere sul pulsante "Nuovo" nella sezione "Creazione Poligono":

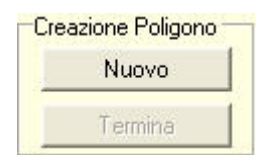

Il pulsante "Termina" si abilita e si abilitano anche i pulsanti per l'inserimento dei vertici nella sezione "Vertici poligono corrente":

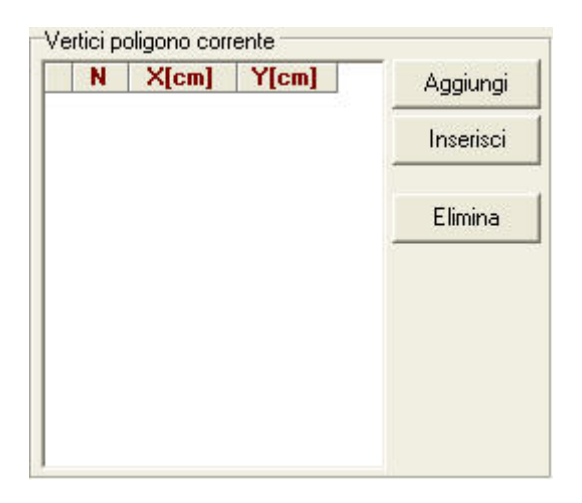

Dopo aver definito i vertici in questa sezione, premere sul pulsante "Termina" per chiudere il poligono (Occorre definire almeno 3 vertici per definire un poligono).

Dopo aver definito il poligono n° 1, tutti gli altri poligoni devono essere creati all'interno del primo. Per scorrere o eliminare i poligoni si possono usare i pulsanti della sezione "Poligono corrente":

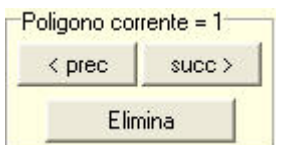

È possibile importare ed esportare sezioni da file di testo (.TXT) scegliendo dal menù "File" la voce "Importa file di testo":

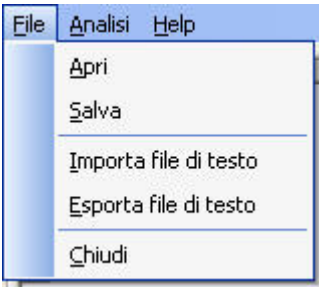

Il file di testo deve avere un preciso formato:

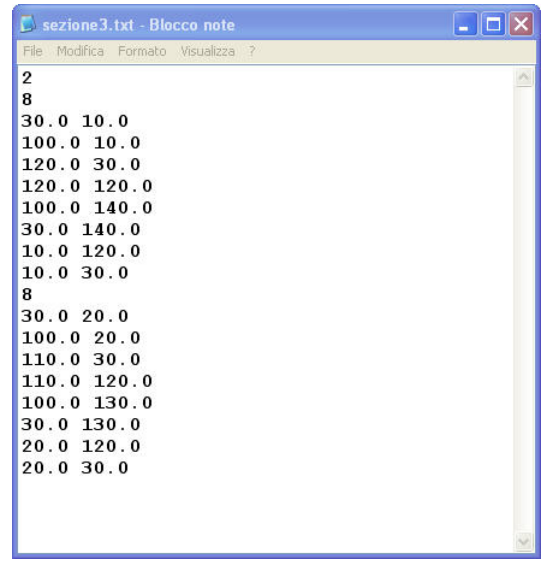

La prima riga contiene il numero totale di poligoni;

sulle righe successive riportare per ogni poligono il numero di vertici e in successione su ogni riga le coordinate (x, y) di ciascun vertice.

Nell'esempio della figura la sezione è composta da 2 poligoni; il primo poligono ha 8 vertici dove il primo vertice ha coordinate (30.0, 10.0), il secondo coordinate (100.0, 10.0) ecc. Anche il secondo poligono ha 8 vertici: il primo ha coordinate  $(30.0, 20.0)$  ecc...

## **19 Sistema di forze**

L'utility considera un sistema di forze rappresentate puntualmente in un sistema piano tramite le coordinate x, y;

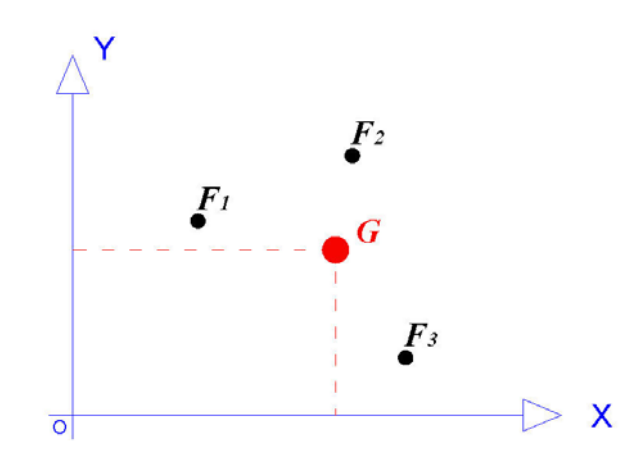

I calcoli vengono effettuati rispetto ad un sistema di riferimento assoluto e ad un sistema di riferimento relativo, posizionato rispetto al primo tramite una traslazione dell'origine Or e una rotazione degl'assi di un angolo  $\alpha$  :

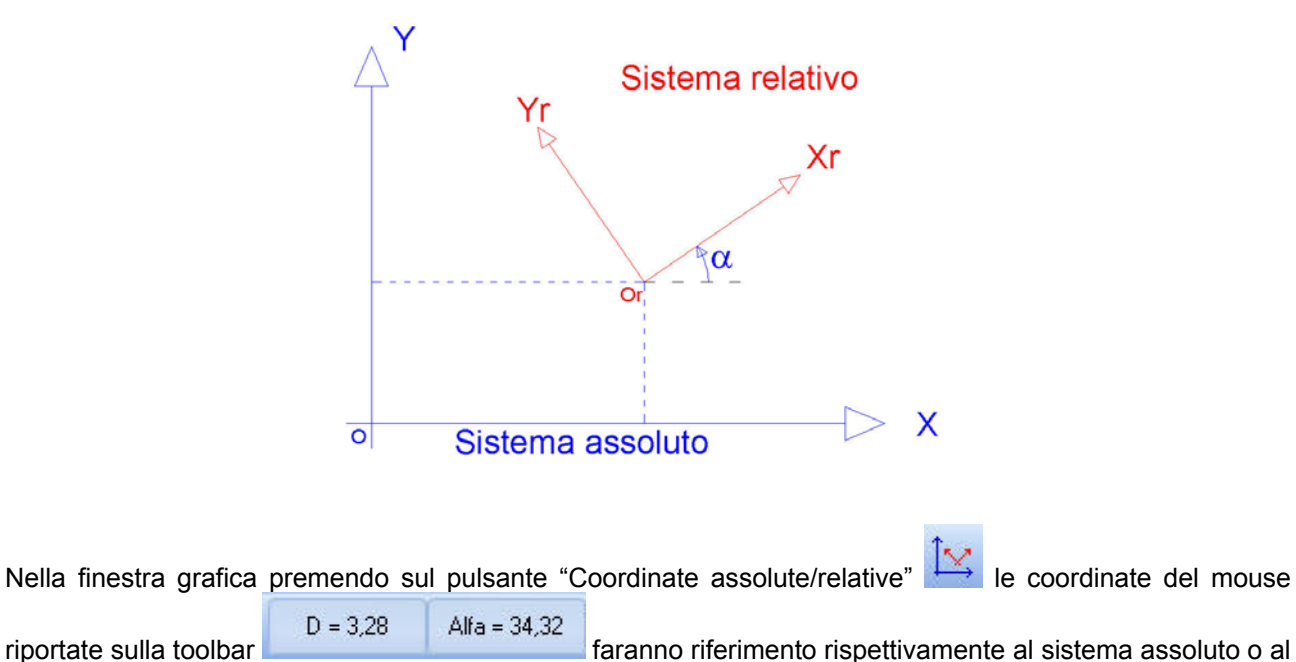

sistema relativo. Premendo sul pulsante "Visualizza coordinate" **Vitalizza coordinate in contran**te di ciascuna forza

tenendo conto del sistema di riferimento, assoluto o relativo, e del tipo di coordinate adottate, cartesiane o polari.

La posizione delle forze, in entrambi i sistemi di riferimento, può essere riferita ad un sistema cartesiano (x, y) oppure ad un sistema di riferimento polare (d,  $\alpha$ ):

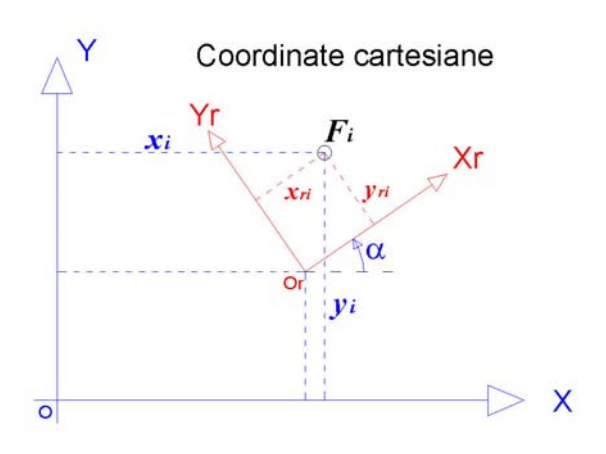

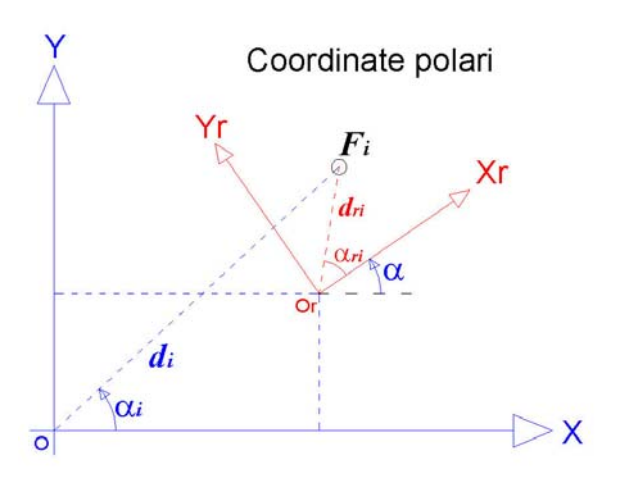

Le forze possono essere positive e negative:

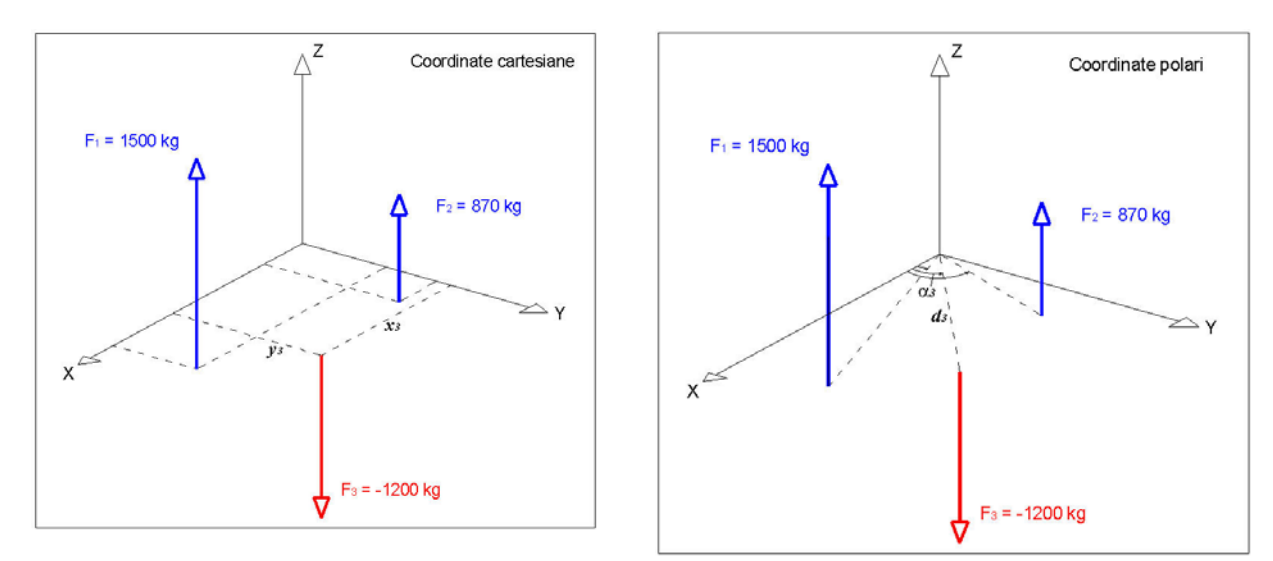

In entrambi i sistemi di riferimento vengono calcolate le seguenti quantità:

Forza totale: somma algebrica delle forze;

$$
F_{\text{tot}} = \sum_{i=1}^{n} F_i
$$

Momento statico rispetto all'asse X: sommatoria dei prodotti delle forze per le rispettive distanze dall'asse X

$$
M_{x}=\sum_{i=1}^{n}(F_{i}\cdot y_{i})
$$

Momento statico rispetto all'asse Y: sommatoria dei prodotti delle forze per le rispettive distanze dall'asse Y

$$
M_{y} = \sum_{i=1}^{n} (F_i \cdot x_i)
$$

Baricentro: posizione x

$$
x_G = \frac{M_y}{F_{tot}}
$$

Baricentro: posizione y

*AZTEC Utility 10.0 Aztec Informatica®* **MANUALE D'USO**

$$
y_G = \frac{M_x}{F_{tot}}
$$

Momento d'inerzia rispetto all'asse X: sommatoria dei prodotti delle forze per le rispettive distanze, al quadrato, dall'asse X

$$
I_x = \sum_{i=1}^n (F_i \cdot y_i^2)
$$

Momento d'inerzia rispetto all'asse Y: sommatoria dei prodotti delle forze per le rispettive distanze, al quadrato, dall'asse Y

$$
I_{y} = \sum_{i=1}^{n} (F_i \cdot x_i^2)
$$

Momento d'inerzia rispetto agli asse X e Y: sommatoria dei prodotti delle forze per le rispettive distanze dagli assi X e Y

$$
I_{xy} = \sum_{i=1}^{n} (F_i \cdot x \cdot y)
$$

Momento d'inerzia polare: sommatoria dei prodotti delle forze per le rispettive distanze dall'origine degli assi.

$$
I_p = \sum_{i=1}^n (F_i \cdot d_i^2)
$$
  

$$
d_i = \sqrt{x_i^2 + y_i^2}
$$
  

$$
I_p = I_x + I_y
$$

con

Non è possibile calcolare il baricentro se la somma algebrica delle forze è nulla, inoltre se l'origine del sistema relativo coincide con il baricentro delle forze sono nulle le coordinate del baricentro e entrambi i momenti statici calcolati rispetto al sistema relativo.

## **20 Diagrammi di carico – Formule di Krey**

Per tener conto in modo diretto di carichi (**concentrati** e/o **distribuiti**), applicati ad una certa distanza da un diaframma sul profilo di monte del terreno è possibile utilizzare il metodo suggerito da **Krey** basato sulle seguenti ipotesi:

- la pressione complementare, cioè quella provocata dal carico concentrato **P**, fa sentire i suoi effetti al di sotto del punto **I** (*Figura 1*) nel quale il piano inclinato sull'orizzontale dell'angolo φ passa per il punto di applicazione del carico **P**;
- la pressione complementare non ha più alcun effetto sotto il punto **J** (*Figura 1*) in cui il piano inclinato sull'orizzontale dell'angolo **(45° +** φ**/2)** passa per il punto di applicazione del carico;
- si suppone che la pressione fra i punti **I** e **J** vari linearmente;
- la risultante delle pressioni complementari è uguale a **P tg(45°** φ **/2)** dato che lo scorrimento avviene lungo una superficie inclinata di **(45° -** φ **/2)** sulla paratia.

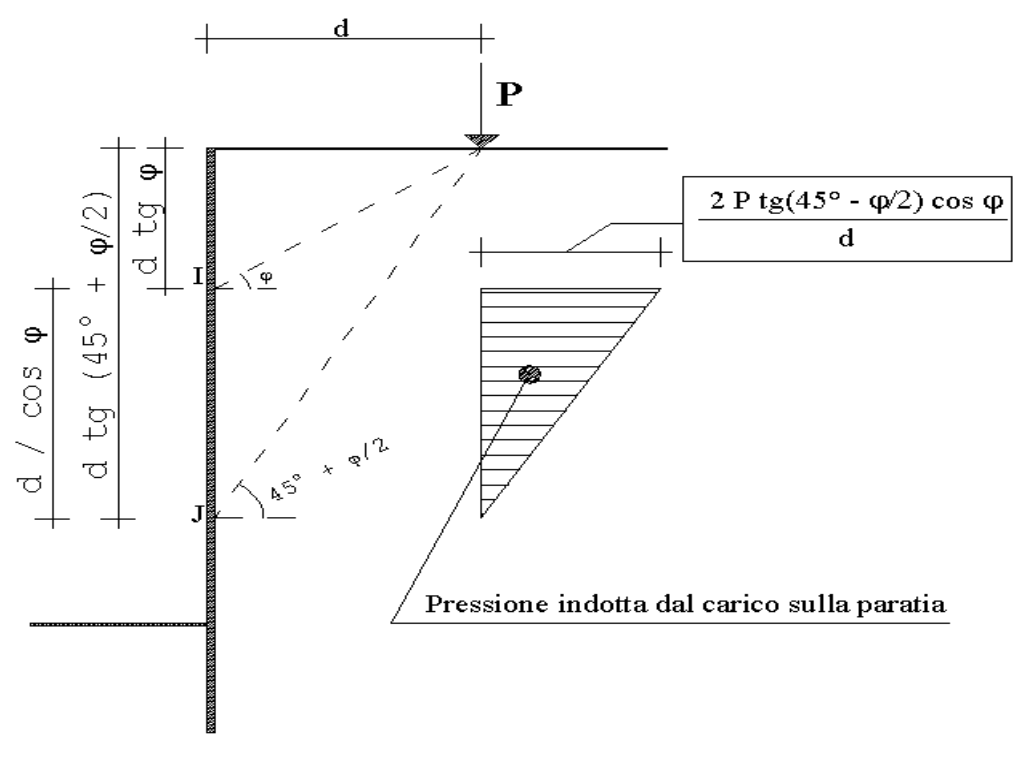

*Figura 1*

Nel caso di carico uniformemente distribuito si utilizza lo stesso concetto spostando agli estremi della fascia considerata i piani caratteristici di inclinazione φ e **(45° +** φ **/2)** (*Figura 2*).

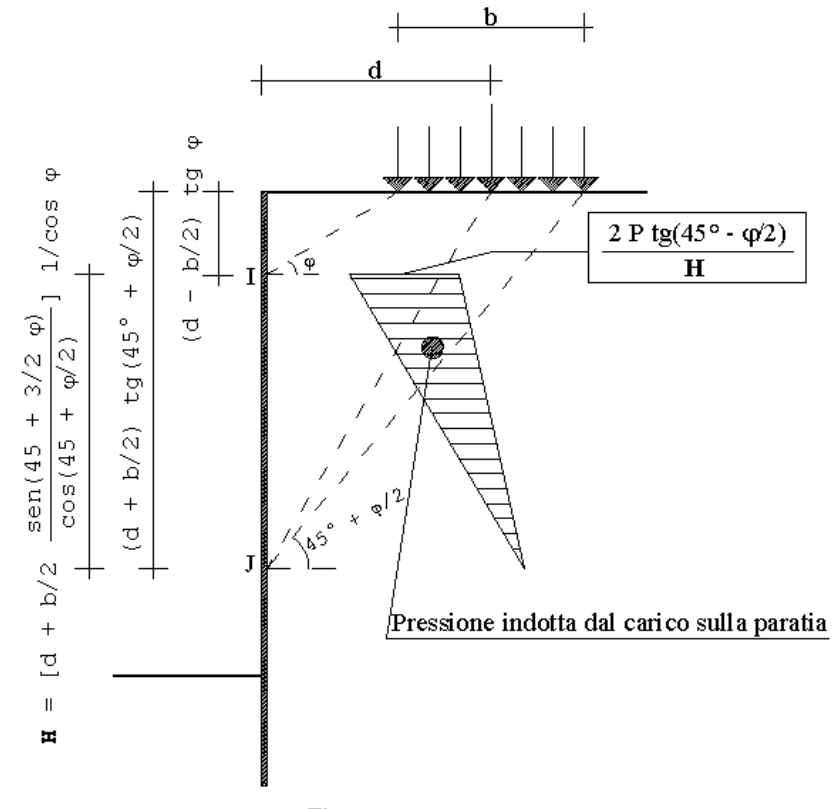

*Figura 2*